# **The Engineer's Guide to Technical Writing**

*How to write a Proprietary User Manual*

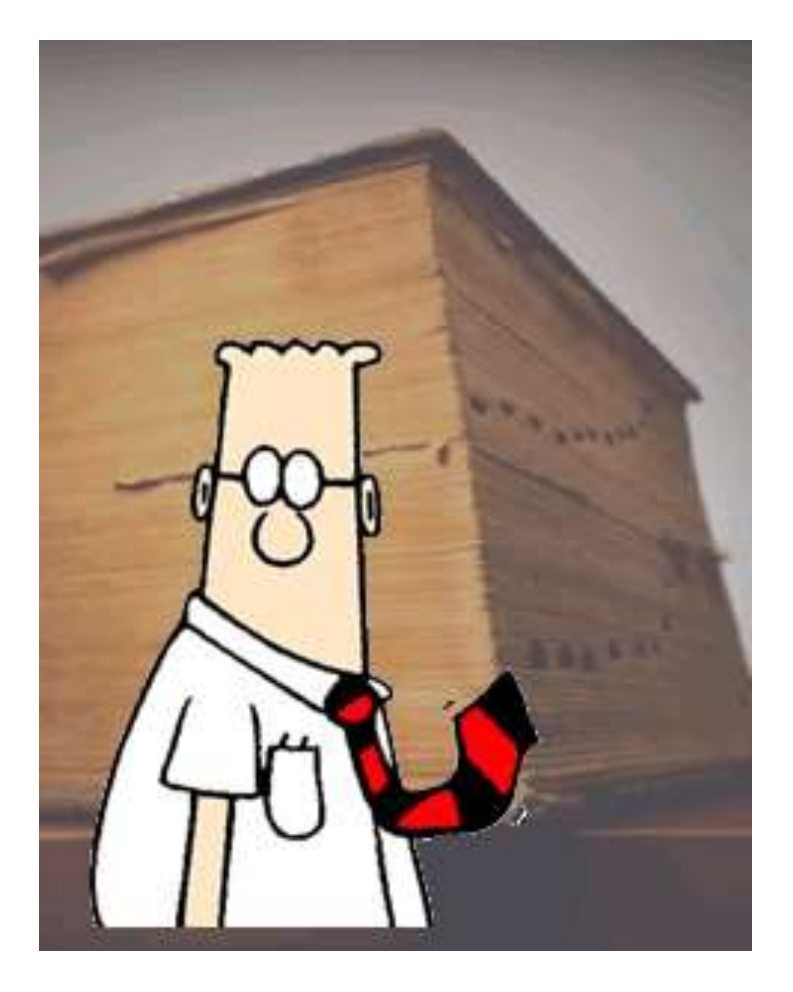

Written by Adrienne Gross as part of the training program "Technical Writing for Engineers" to be done 2007.

# **Table Of Contents**

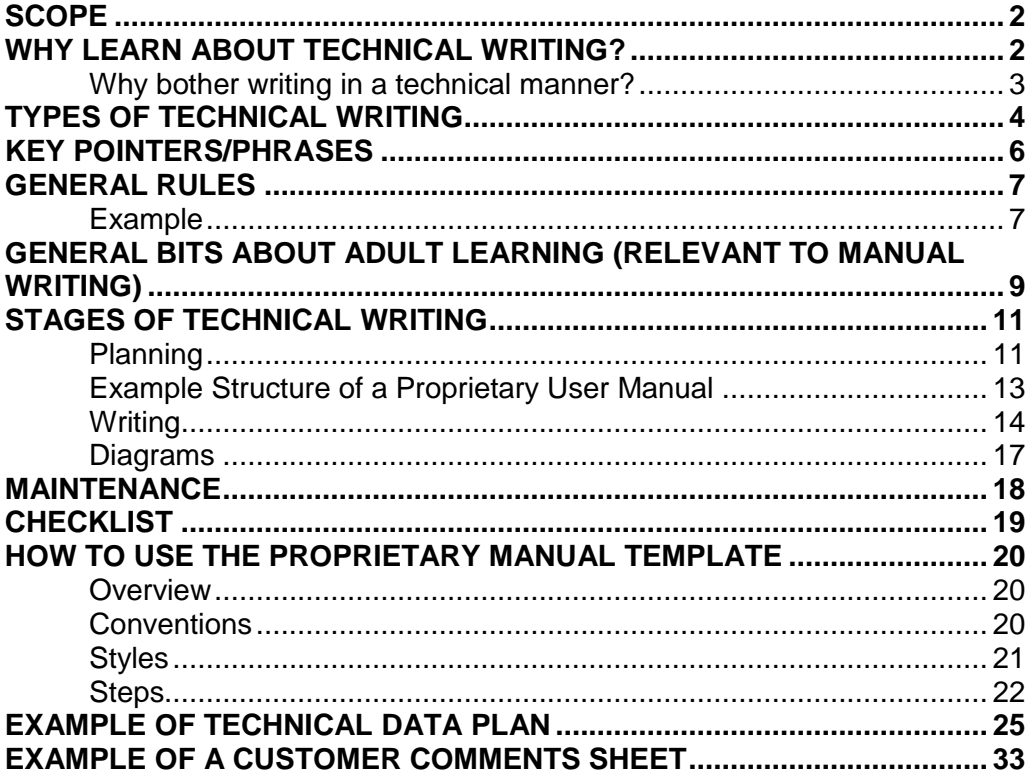

# **ANNEXES**

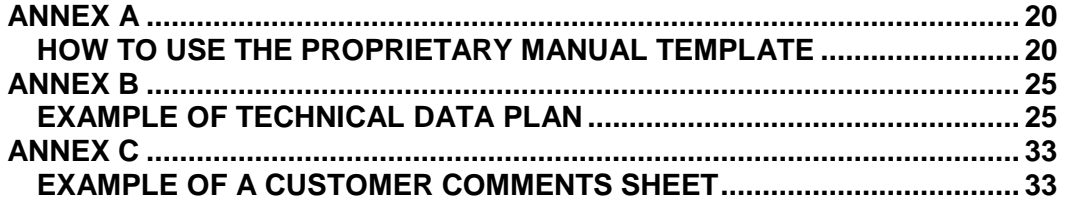

Front image from:<br>http://www.biology.ualberta.ca/people/mike\_harrington/images/dilbert.gif and<br>www.plu.edu/~english/img/book-thick.jpg

# **Revision Status**

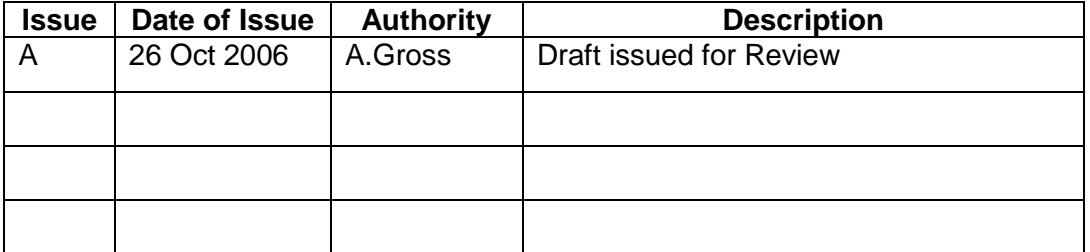

### *Overview*

This document briefly describes how an engineer can write a XXX proprietary user manual. The information contained in this document is to be used in conjunction with a half-day course in technical writing (with PowerPoint).

### <span id="page-3-0"></span>*Scope*

This document is in sections relating to the processes involved in writing an effective proprietary user manual

- o What is technical writing
- o Types of technical writing
- o Key terms
- o Key pointers
- o Stages of tech writing:
	- Planning
	- **Writing**
	- Diagrams
	- Review
	- **Checklist**
- o Annex A: example of a proprietary user manual
- o Annex B: example of a technical data pack
- o Annex C: example of customer comments

For detailed information about technical writing, refer to the *[Resources for](Resources%20for%20Technical%20Writing.doc)*  **[Technical Writing file](Resources%20for%20Technical%20Writing.doc)** in the directory.

### <span id="page-3-1"></span>*Why learn about technical writing?*

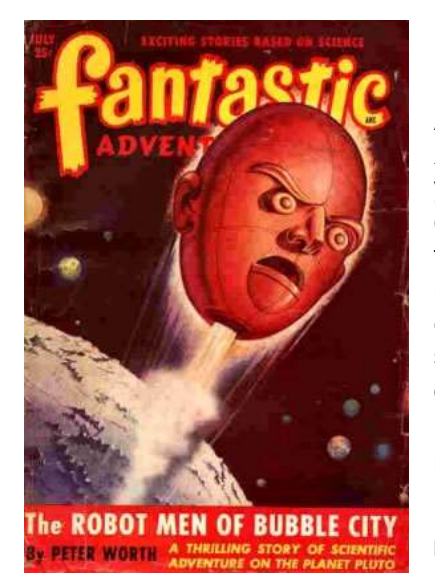

As there is approximately 1 tech writer for approx XXXXX engineers, there may be a time when you yourself need to write a manual. Also, not every contract requires detailed documentation to the standard that requires a technical writer.

Simply writing a basic set of instructions is not enough if you want your project to be an overall success. Manuals are what ensure that the design is used correctly and fixed correctly, thus making it easier for users and economical and professional for you as engineers.

http://departments.bloomu.edu/english/231f04/pulp44.jpg

#### **Figure 1 - Technical Writing is NOT writing about technology**

#### **What is technical writing?**

Technical writing is a particular method of conveying information to a user about how to do something.

It must be accurate, easy to understand and easy to maintain.

And guess what…on average, a professional user manual costs **\$1000** a page.

#### <span id="page-4-0"></span>**Why bother writing in a technical manner?**

The rules that can be applied to standard technical documentation enable the user to fulfil the intended design objectives; an effective instruction is an effective use of the product (which leads to less damage to equipment…less grief for engineers).

Your knowledge as an engineer coupled with effective communication leads to design success.

Why?

What good is a brilliant design if no-one knows how to use it? Unless the affordances of the design are in-built and obvious, how do you know people are using your design properly? How often have you had complaints about breakages?

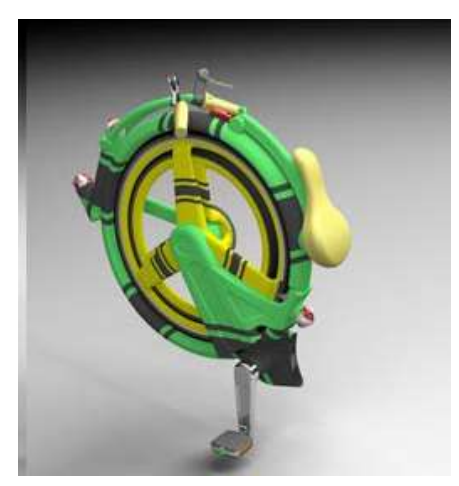

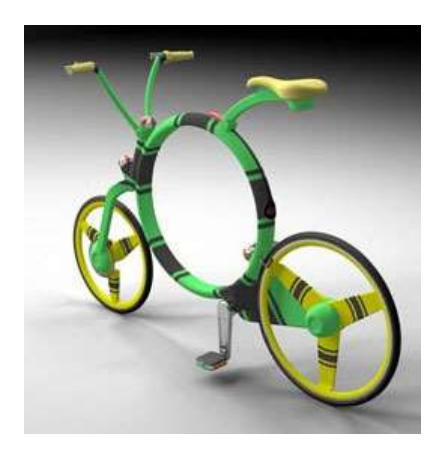

http://images.google.com/imgres?imgurl=http://www.mobilemag.com/content/images/8525

#### **Figure 2 – How would you assemble this without instructions?**

Knowing HOW to use something is as important as what it can do.

# <span id="page-5-0"></span>*Types of technical writing*

There are several types of technical writing. These types depend on:

- $\circ$  who the audience is (soldiers, technicians, home users)
- o what the information is to be used for

The following table lists the types of technical writing and their features.

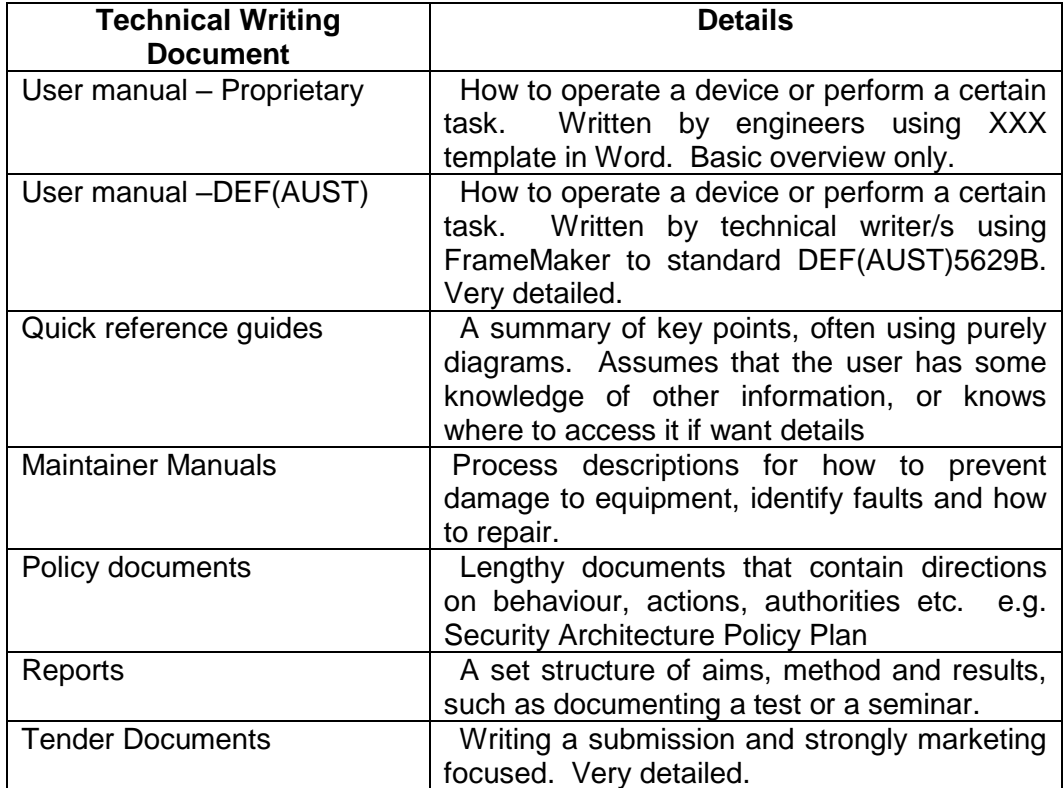

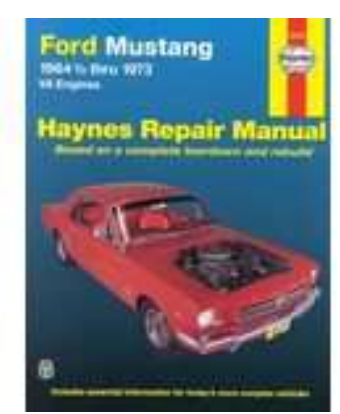

http://i19.ebayimg.com/03/c/00/c0/a5/4b\_9.JPG

**Figure 3 – Maintainer Manual**

### *Key terms*

Whenever technical writing is used, there are key terms that must be understood so that it is possible to meet the criteria of a "good" manual. The terms are explained in the table below.

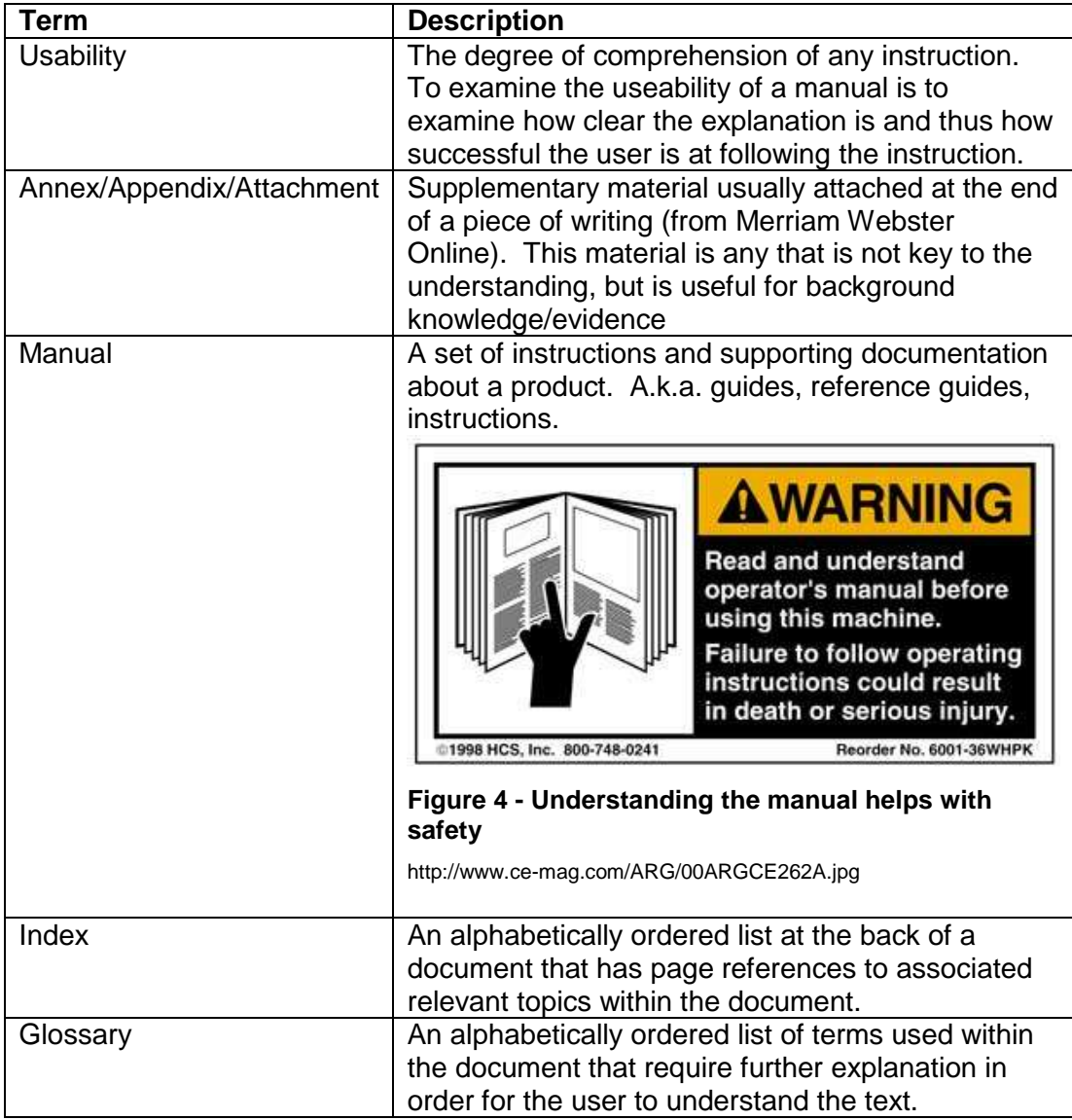

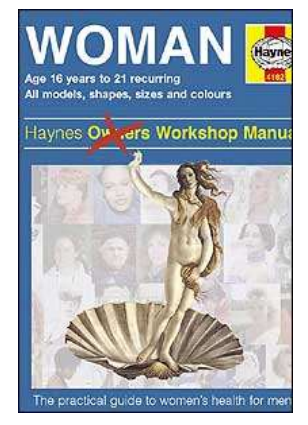

**Figure 5 – A Manual contains instructions and guidance about a topic/object/product** http://newsimg.bbc.co.uk/media/images/40112000/jpg/\_40112348\_manual300.jpg

### <span id="page-7-0"></span>*Key pointers/phrases*

If you remember only a few key points about technical writing, then these quotes summarise what technical writing is all about.

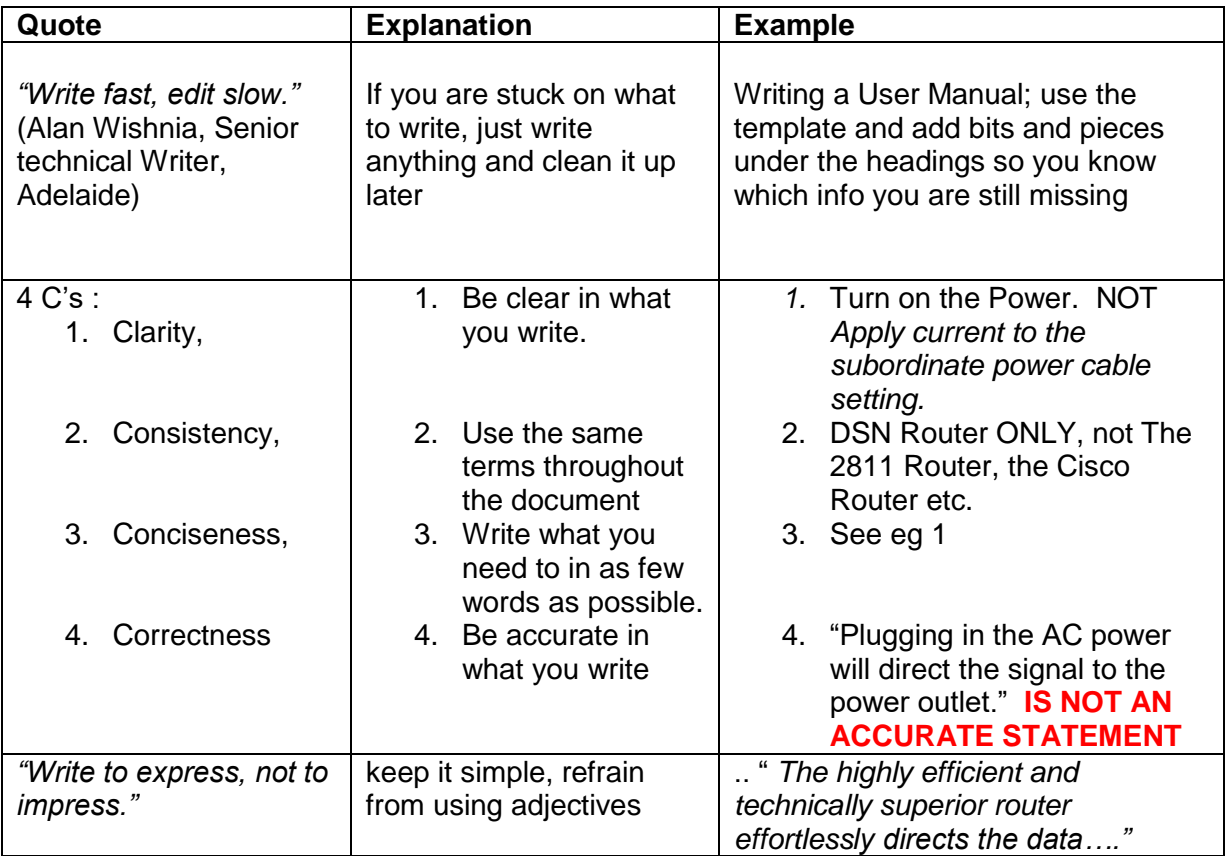

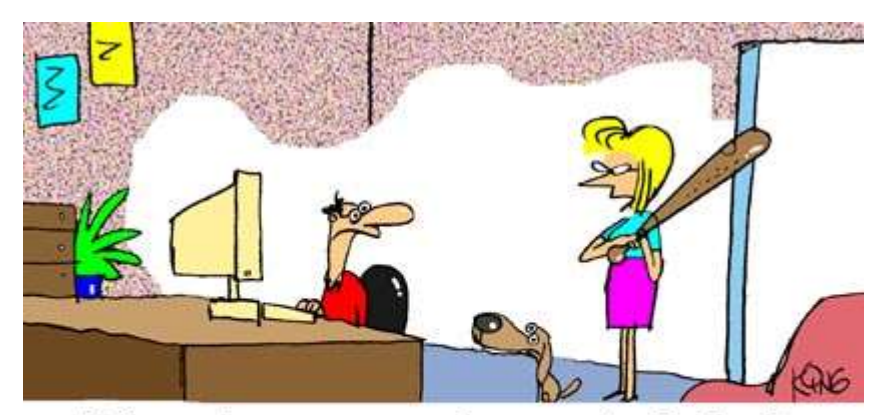

"I heard you say you have writer's block.<br>Well, I'm here to unblock it."

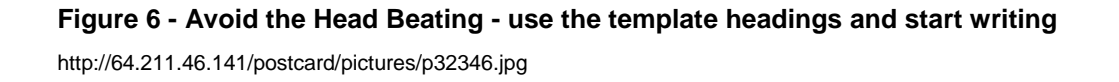

# <span id="page-8-0"></span>*General Rules*

As well as the key quotes to remember about technical writing, there are some general rules that will help to ensure effective understanding.

The following table summarises the general rules.

<span id="page-8-1"></span>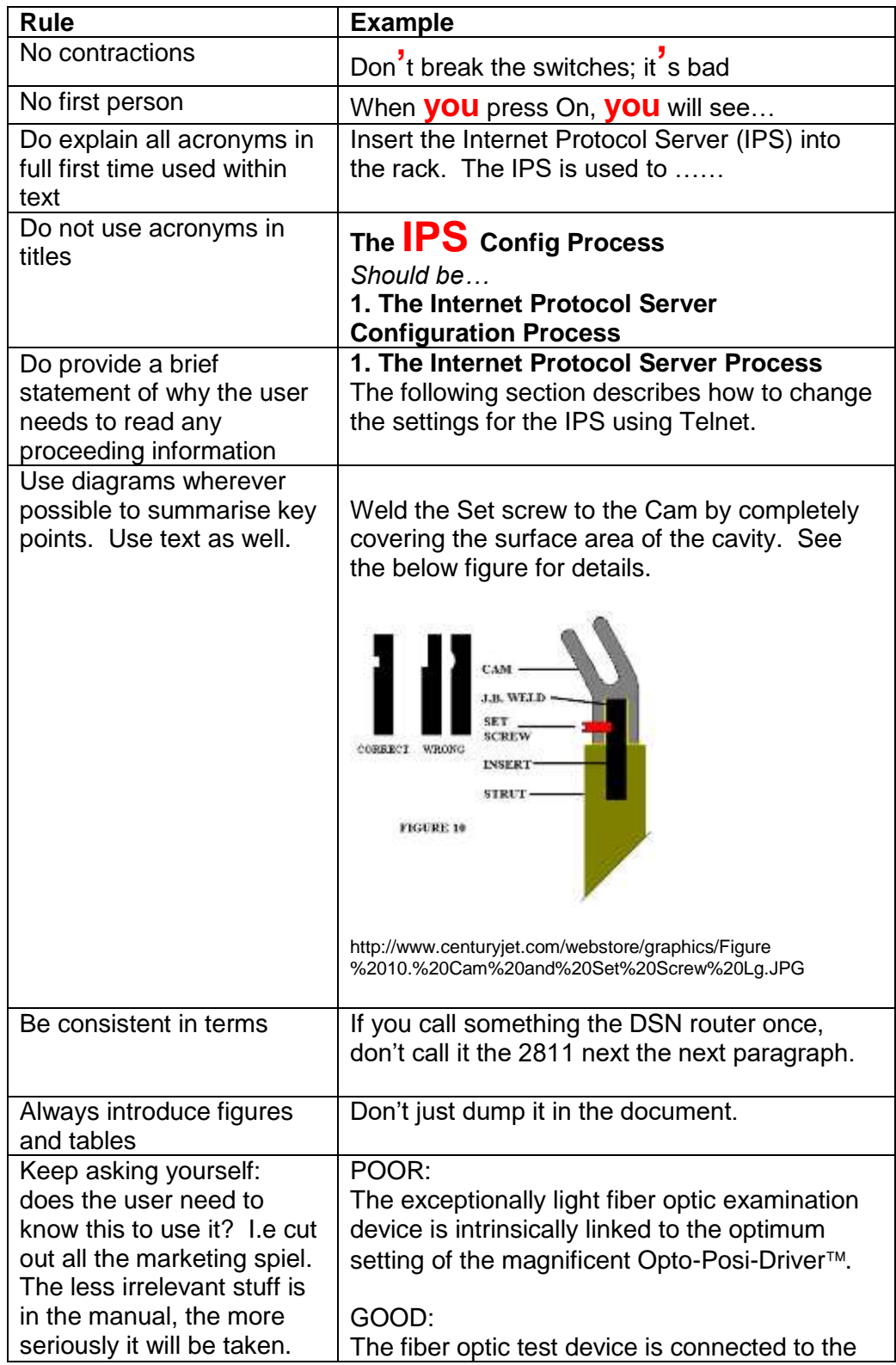

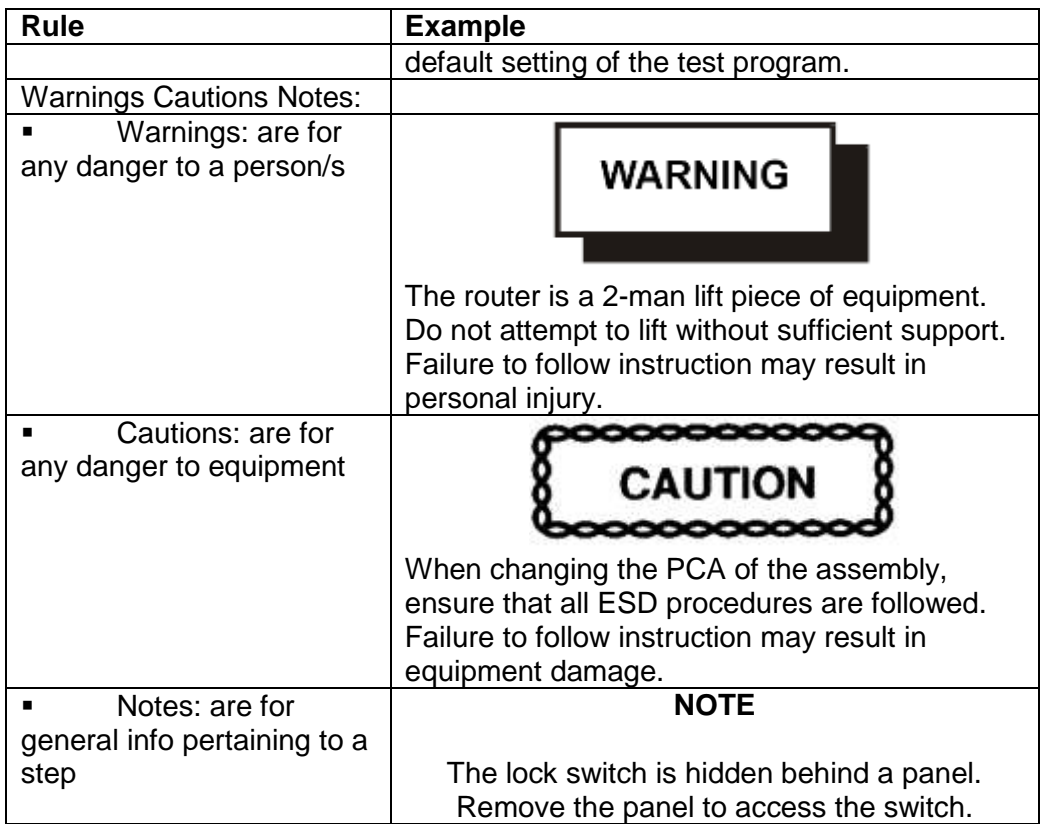

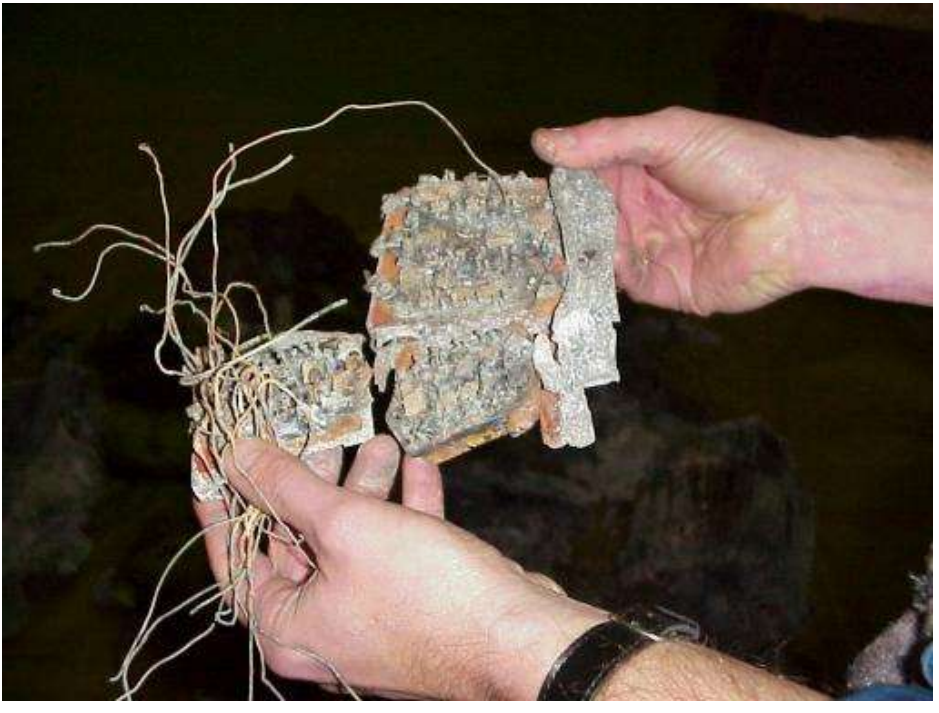

**Figure 7 – Did the manual include a caution to use ESD prevention equipment?** http://fluidpac.tripod.com/mvcpcb.jpg

# <span id="page-10-0"></span>*General bits about Adult Learning (relevant to manual writing)*

Technical writing can be judged as being poor or successful by using the general quotes and general rules. It is also important to consider the bigger picture of the purpose of the document and who is using it; often adults who are required to learn a procedure.

Therefore, for a manual to be the most effective, it must be written for adults who learn differently to children. The theory of adult learning is too in-depth to mention here, but the key points and how you cam apply them are explained in the table below.

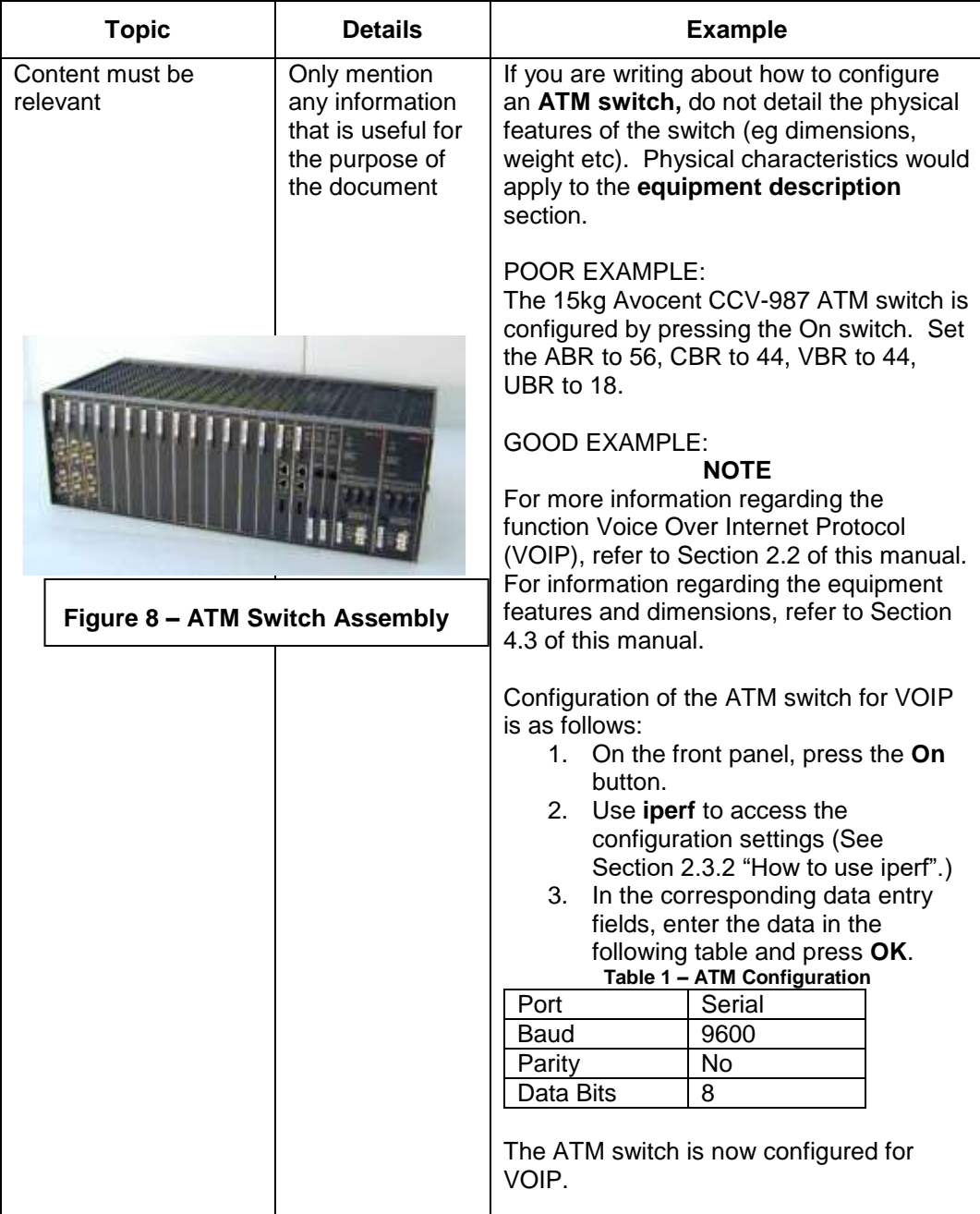

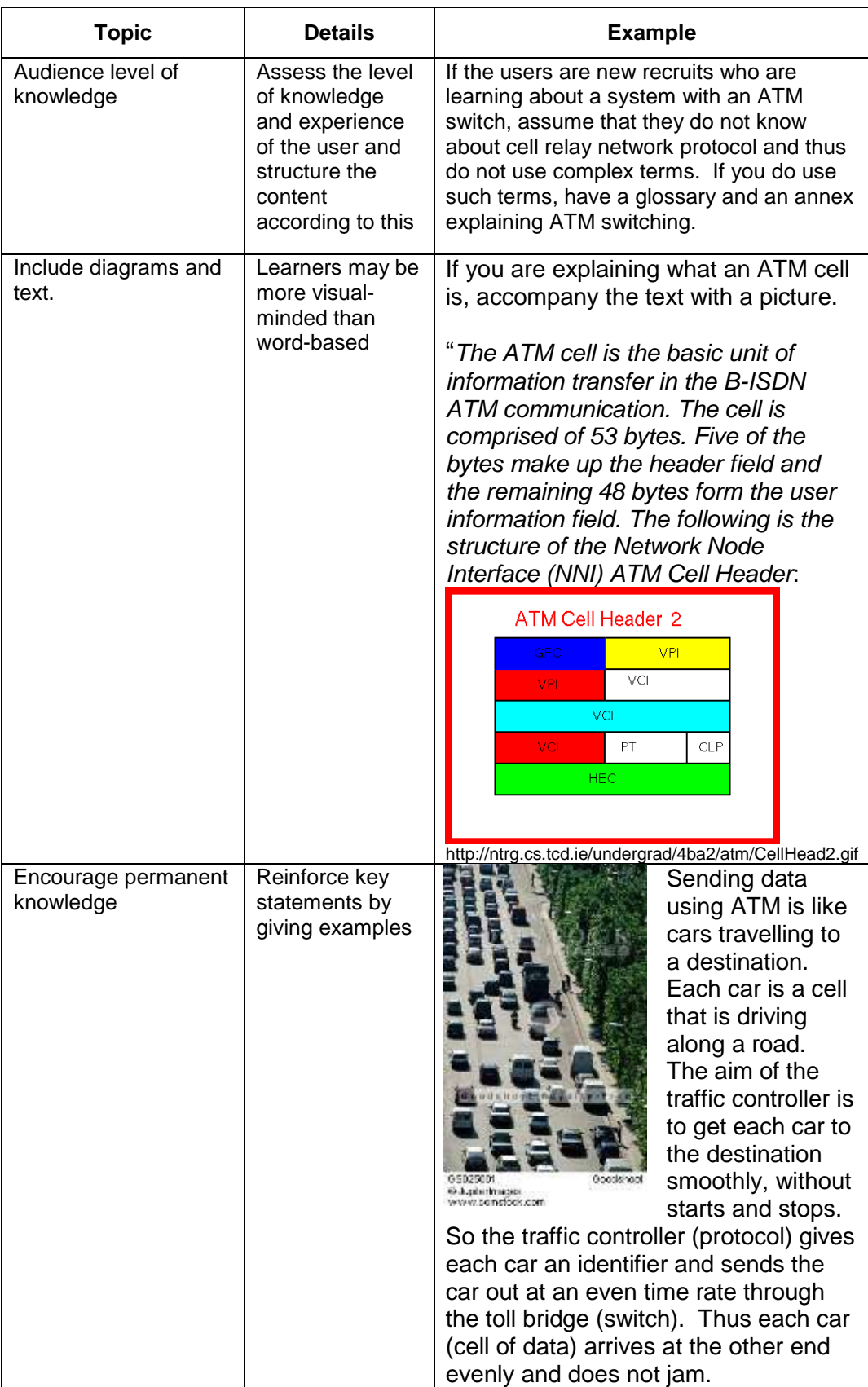

# <span id="page-12-0"></span>*Stages of technical writing*

When you design a new communication system, you don't just whack together a couple of routers and hope for the best. A good design is a planned design. The same goes for manuals.

#### <span id="page-12-1"></span>**Planning**

The following table explains the considerations that the author must have during the planing stage of writing.

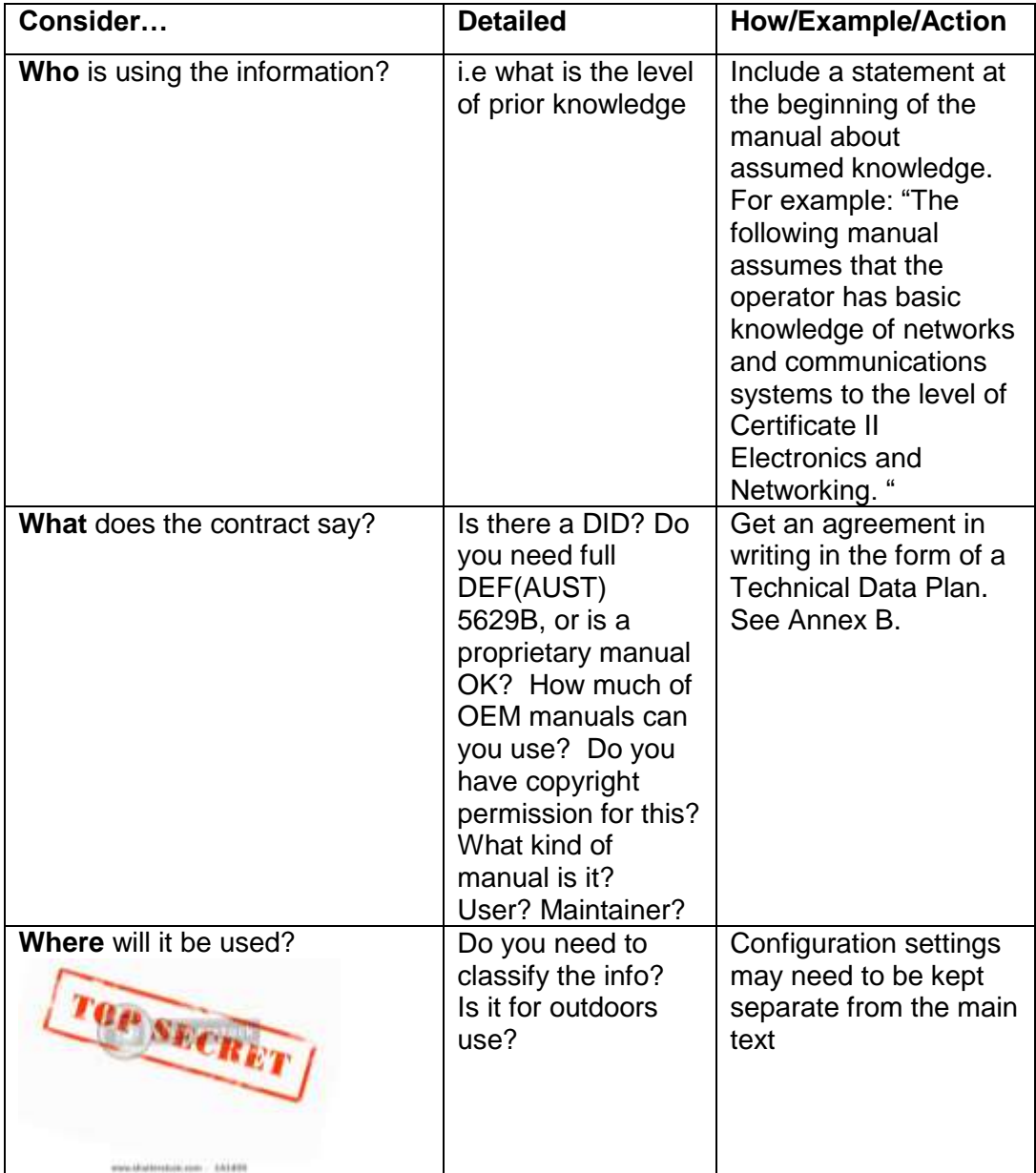

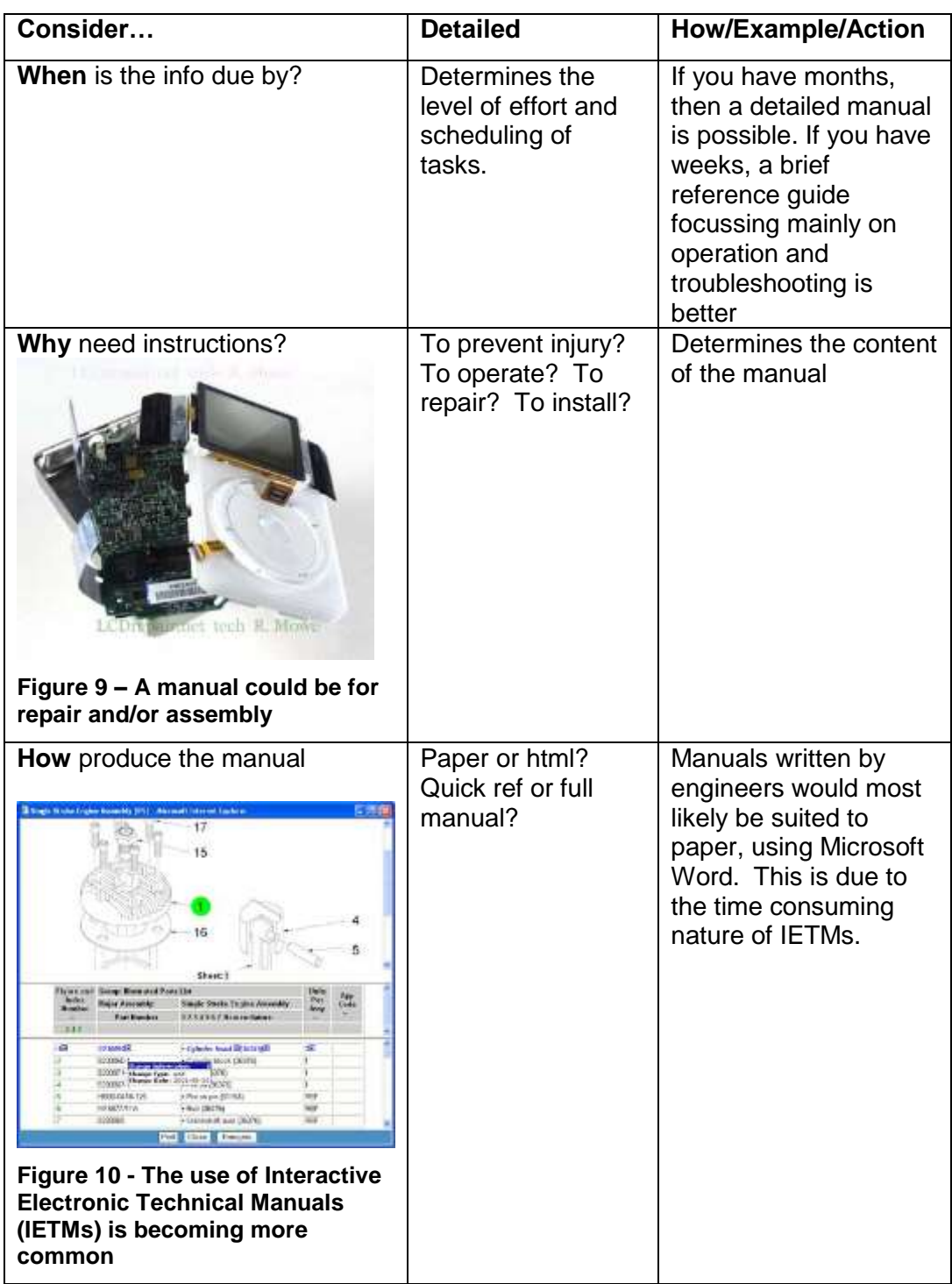

**Most importantly:** get it straight with the customer as to what they want, and when by. This will determine the level of effort to go into the manual. Knowing the answer to these questions determines the structure of the document and the information that must be included to ensure that the manual meets the expectations /requirements.

### <span id="page-14-0"></span>**Example Structure of a Proprietary User Manual**

A typical structure for an Operator Manual/User Guide may be as shown in the below table. A blank template example of structure is also provided as Annex B.

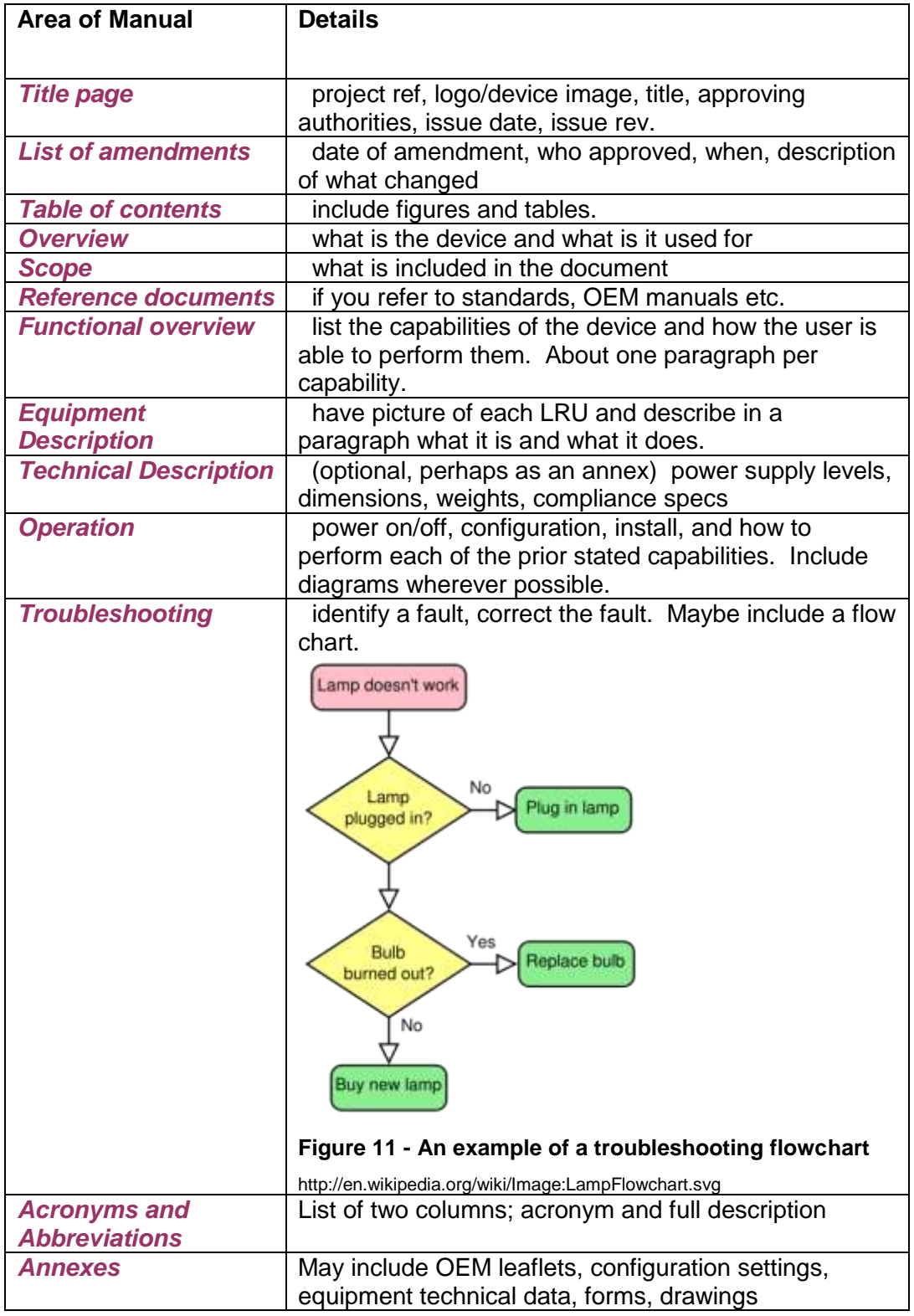

### <span id="page-15-0"></span>**Writing**

The following table offers guidance to the written components of a manual. Note that these points are advice only and may vary depending on the style on manual you require.

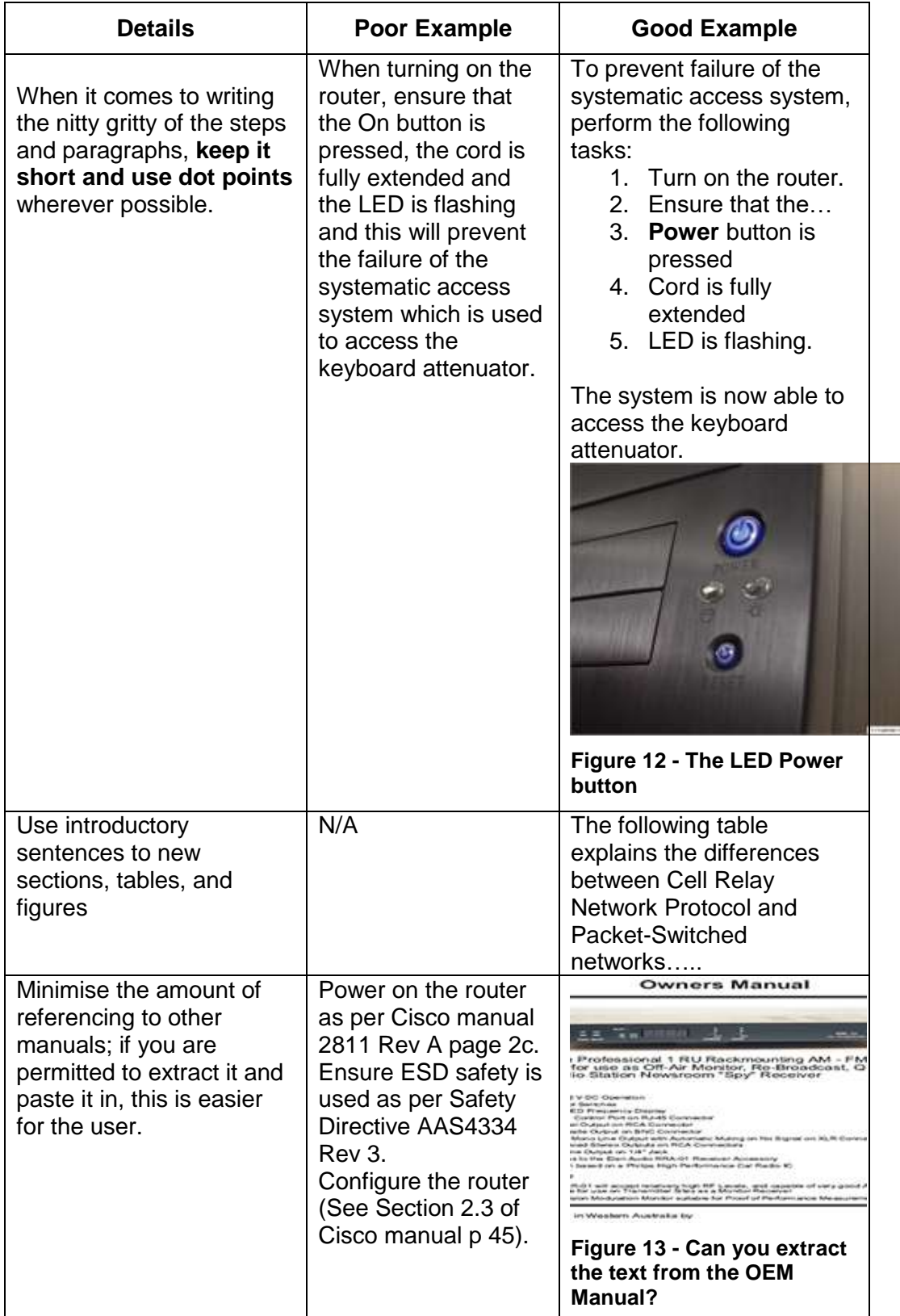

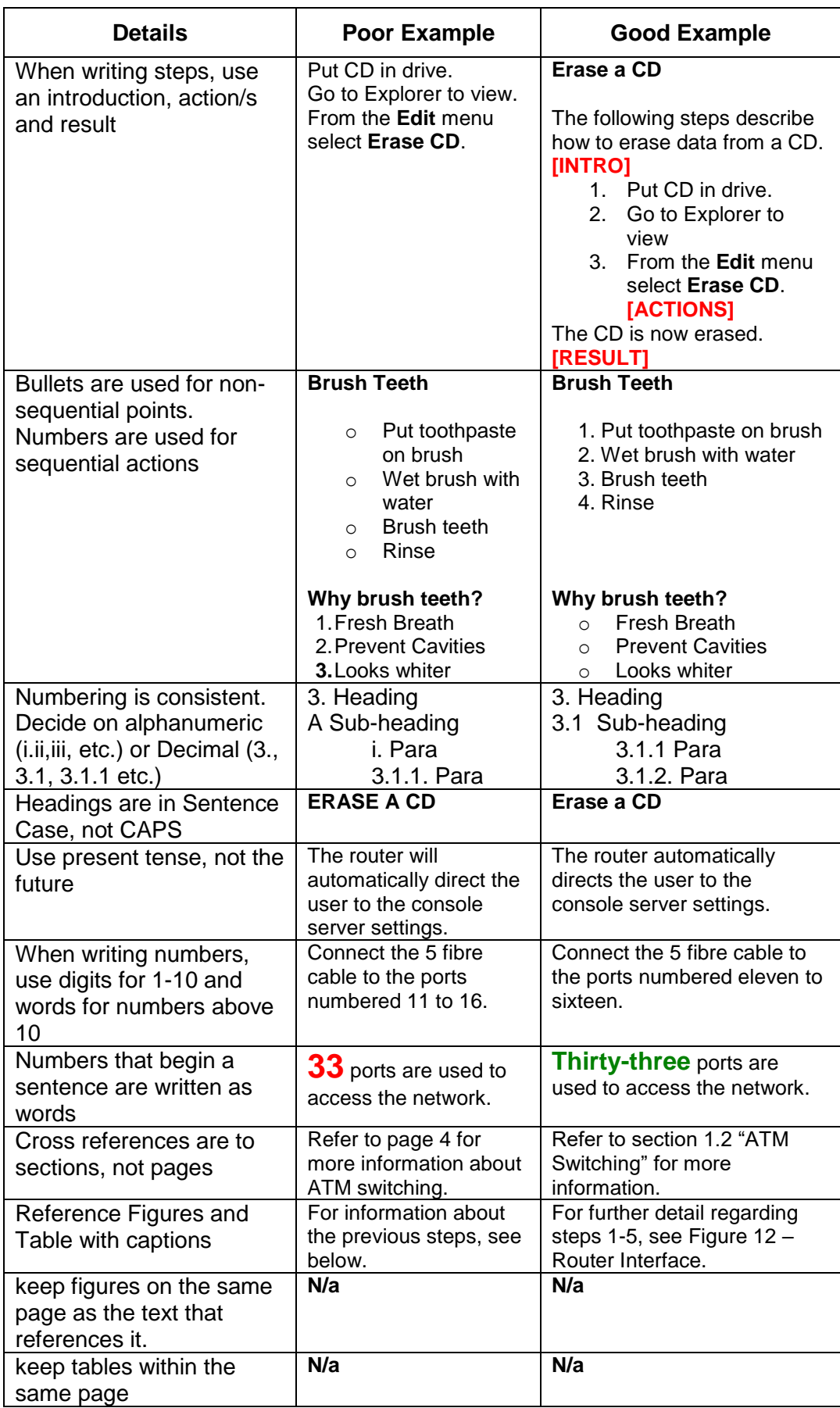

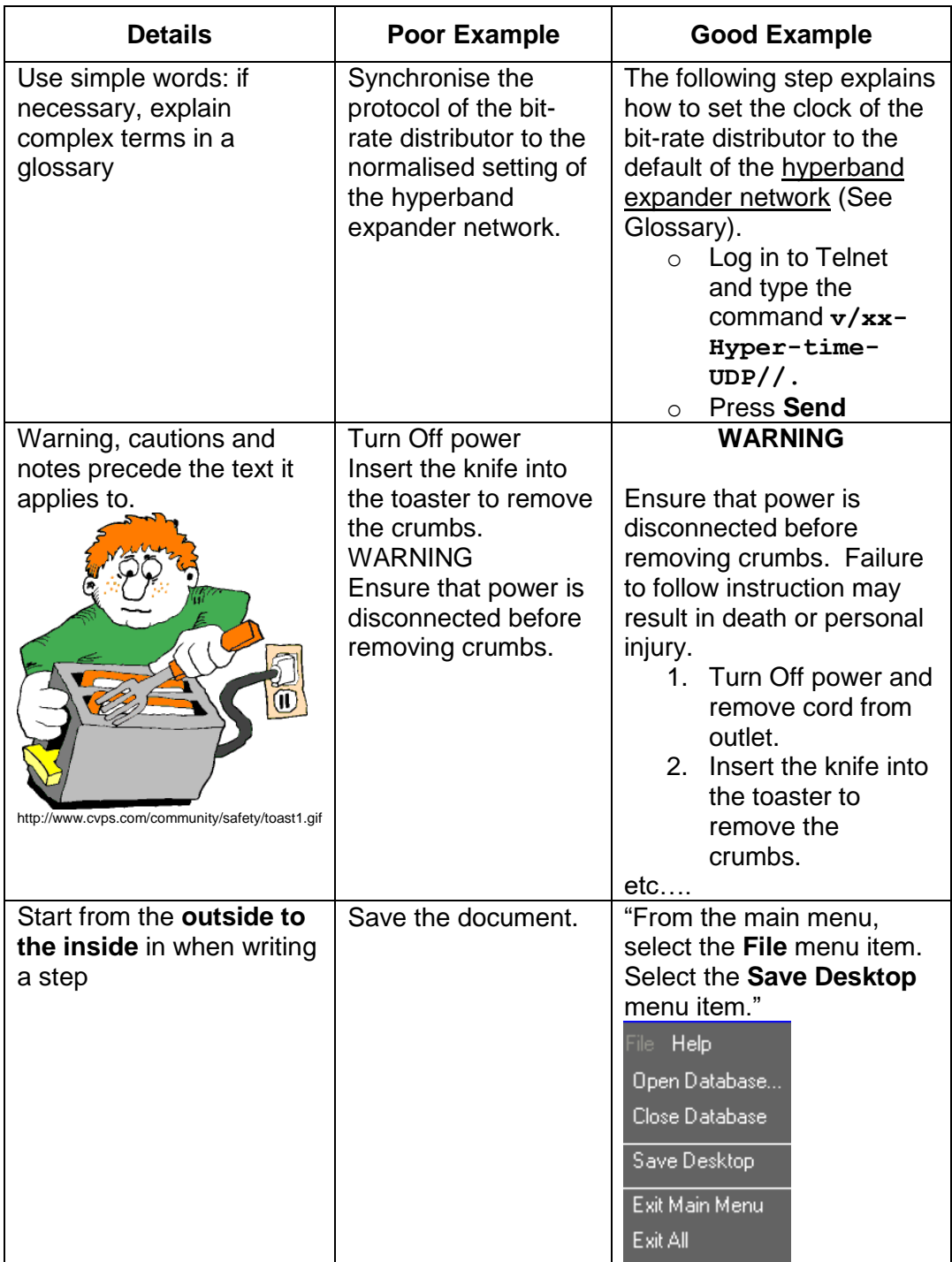

#### <span id="page-18-0"></span>**Diagrams**

The following points offer some guidance to the visual components of a manual:

- o Keep the same "look" between diagrams by using same program to develop them (eg Visio). Save the images separately so you can edit them later.
- o Keep each image to less than 800k
- o Screenshots: include basic screens (eg main menus) for information and specific screens (eg dialog boxes with data entry fields) for steps
- o Design diagrams so that colour is not a determining factor in understanding. Eg use dashed lines instead of red vs black.

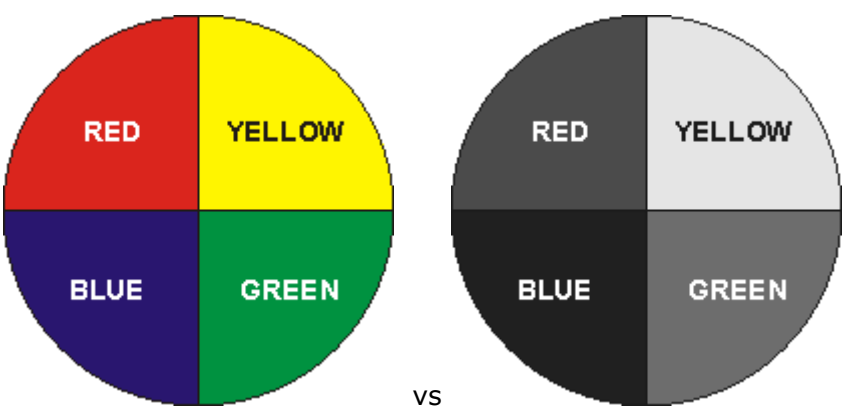

o If you are using arrows on an image, insert as a Microsoft **picture object** rather than a floating image with floating arrows, as shown in the below images.

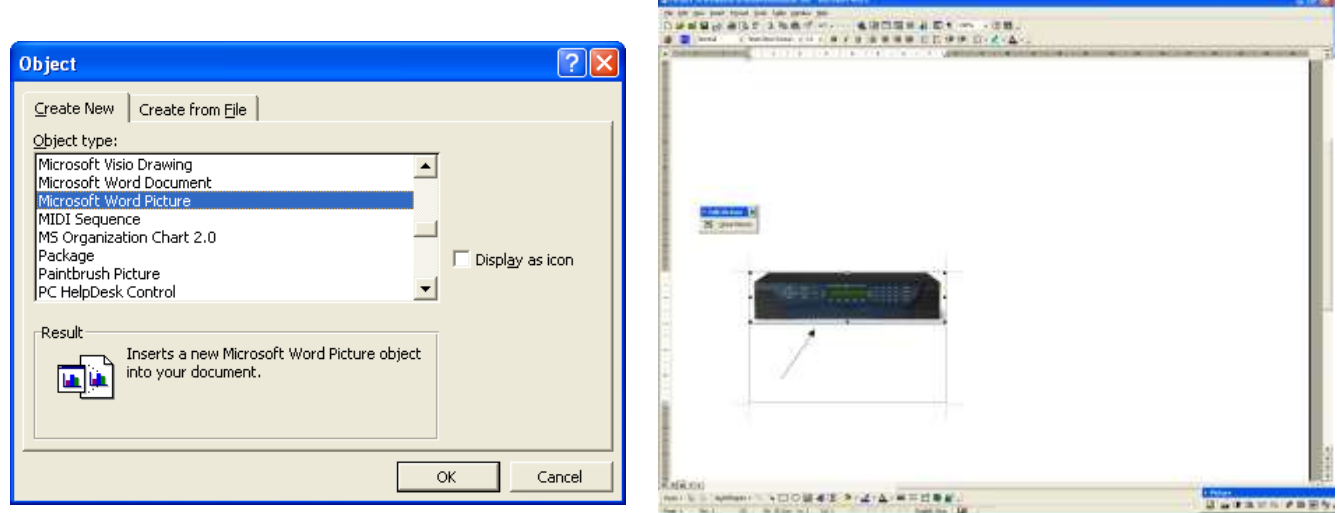

The Manual is now in draft form and can progress to the finishing stages.

### *Review*

The following table is a checklist to follow in the review process:

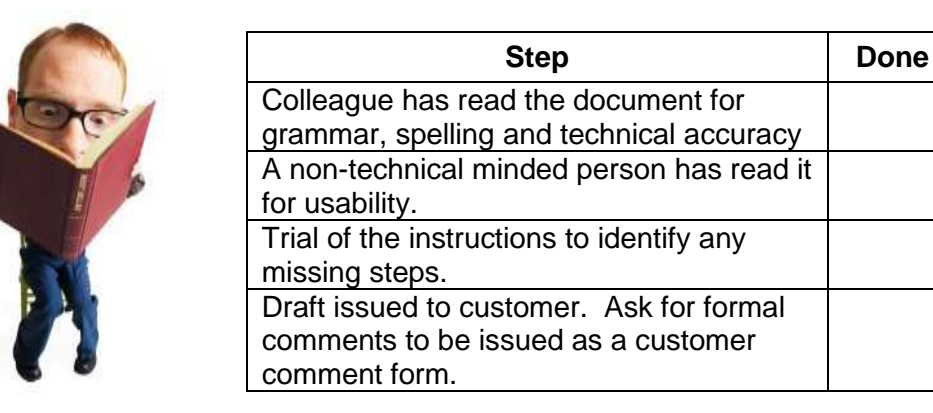

#### **Figure 14 - Ask a colleague to read the manual**

http://www.atheistbooks.com/images/ManReading.jpg

### <span id="page-19-0"></span>*Maintenance*

The following table is a checklist to follow in the maintenance process of the manual:

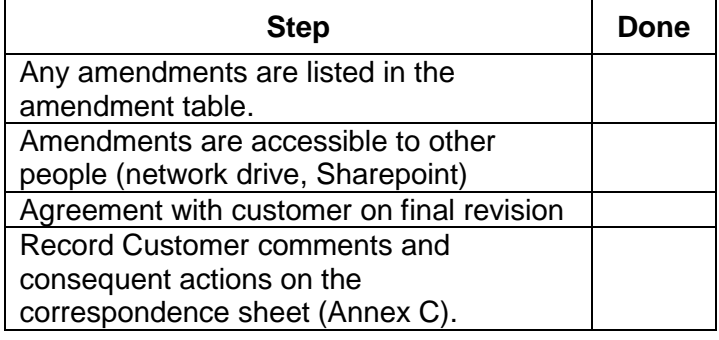

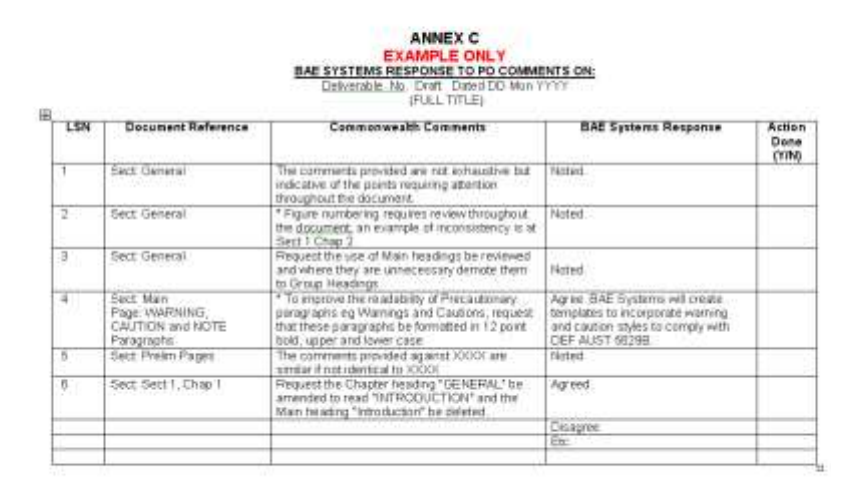

**Figure 15 - Use a Customer Comments Sheet to track changes**

# <span id="page-20-0"></span>*Checklist*

The following table is a list to use as a guide when checking the manual.

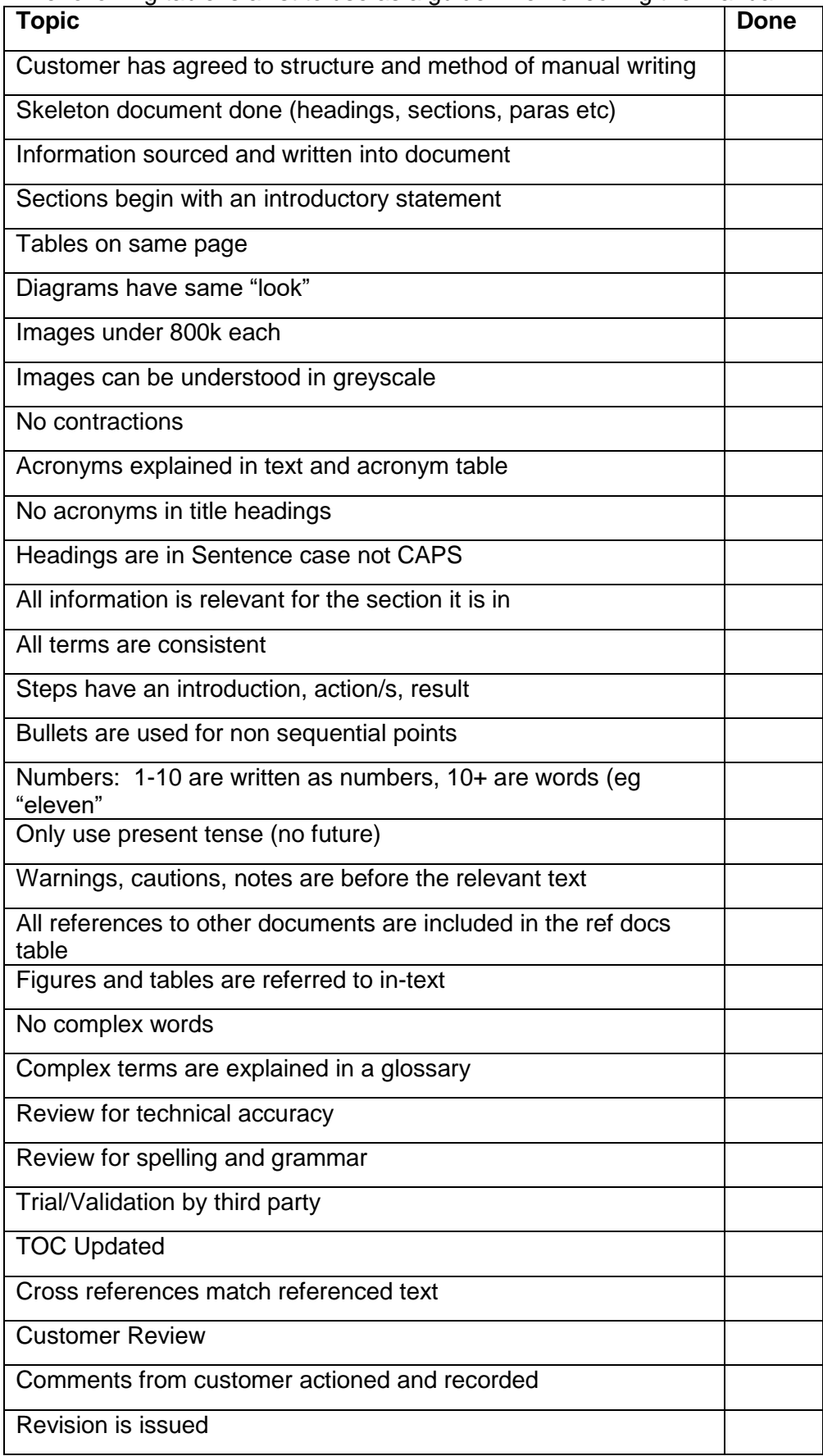

# **ANNEX A**

### <span id="page-21-3"></span><span id="page-21-0"></span>*How to Use the Proprietary Manual template*

#### <span id="page-21-1"></span>**Overview**

This template (Titled [ProprietaryUserManualTemplate.doc\)](ProprietaryUserManualTemplate.doc) is based on a User Manual for the XXXXX System (XXXXs). It is a transportable communications system to interface to ISDN, LAN etc. The XXXS a set of OEM equipment housed in a briefcase, and also includes proprietary boards to interface between equipment.

The template can thus be used for any design that involves assemblies of OEM equipment.

Copy the template and save the document as per your product.

#### <span id="page-21-2"></span>**Conventions**

The table below shows examples of the conventions used in the template, and the action required by you, the author.

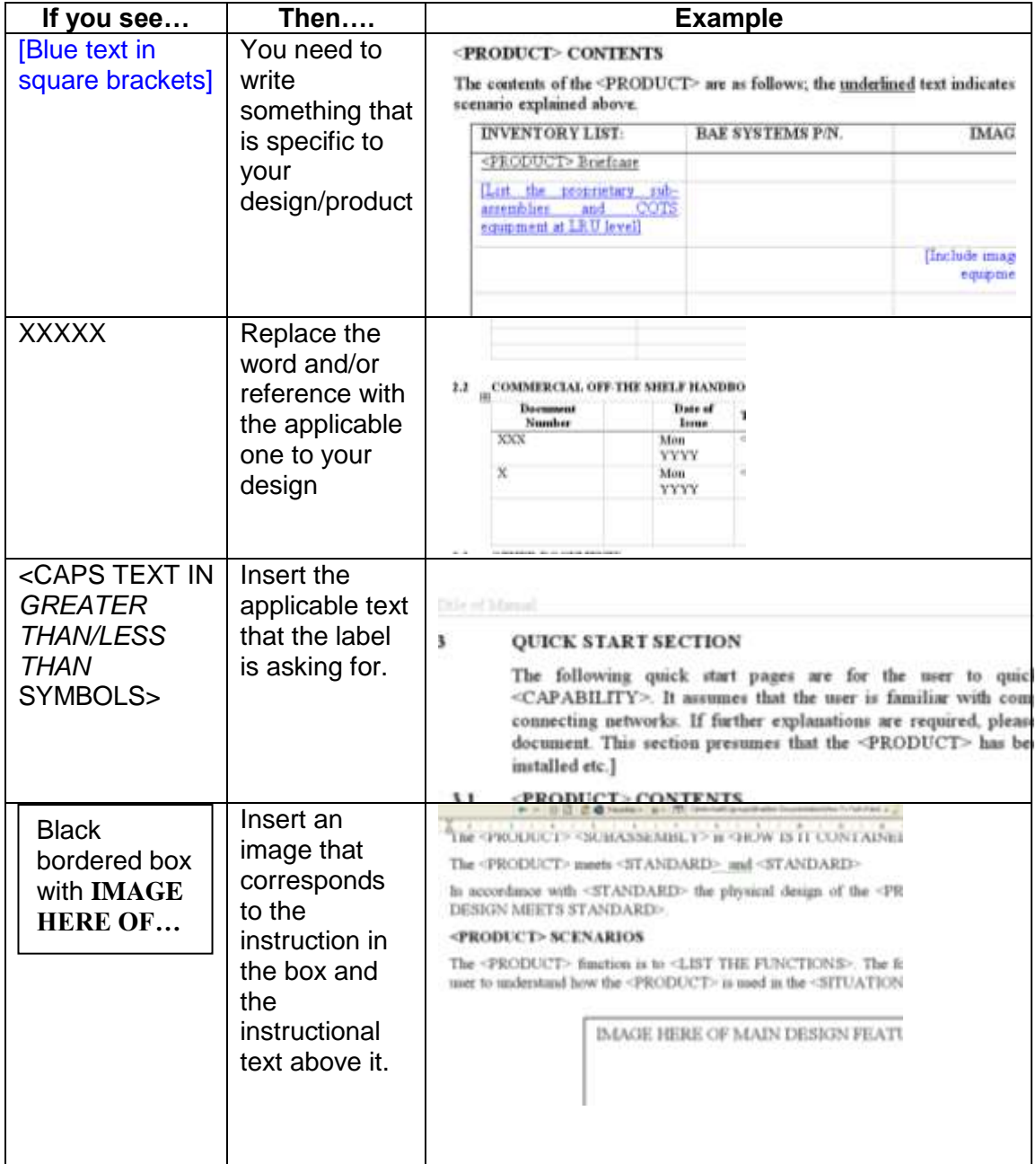

#### <span id="page-22-0"></span>**Styles**

The following table describes the styles used in the template and when to use them. Note that this table does not include every style (these are ones that you do not need as they are for text that is common to all docs)

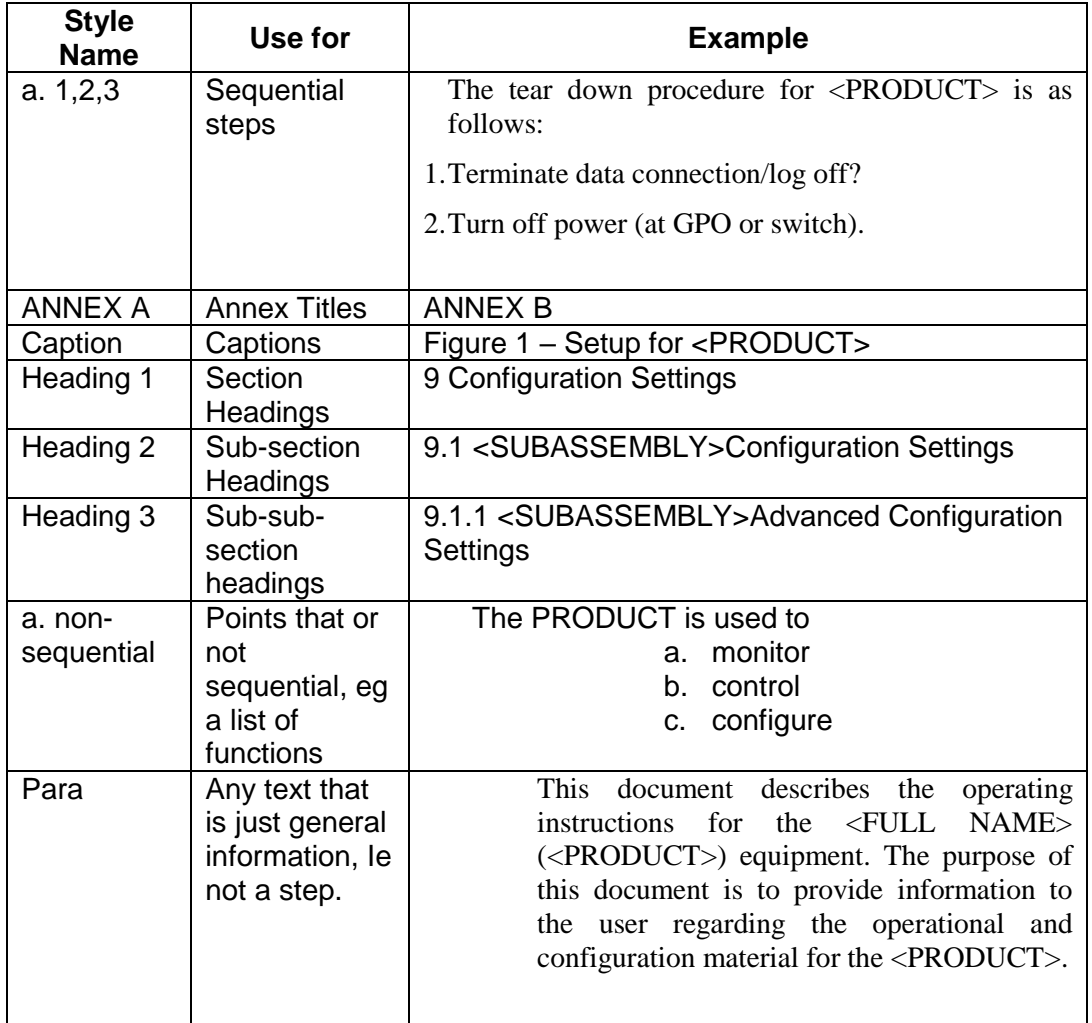

### <span id="page-23-0"></span>**Steps**

The following table describes how to complete the template for each page.

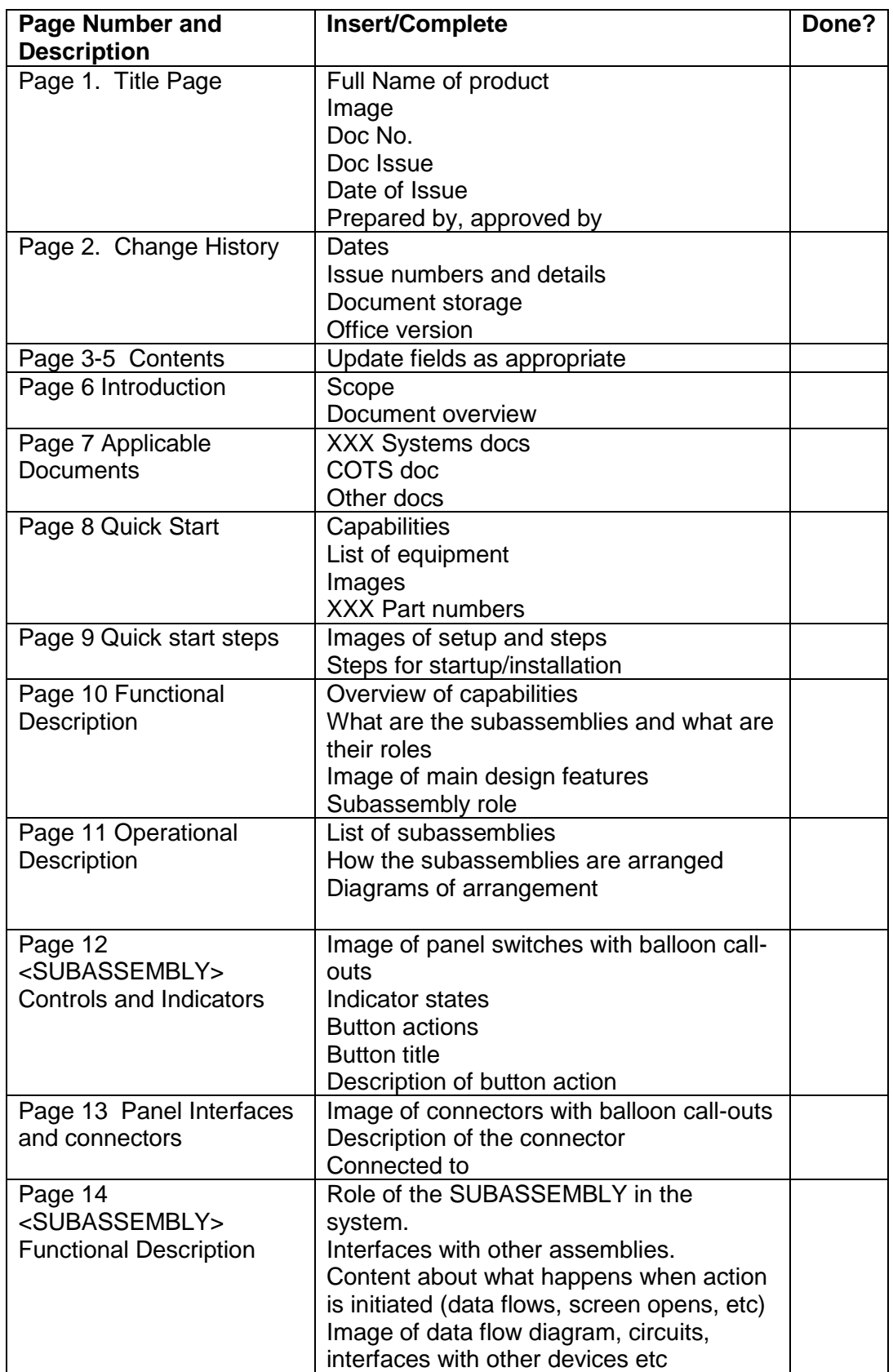

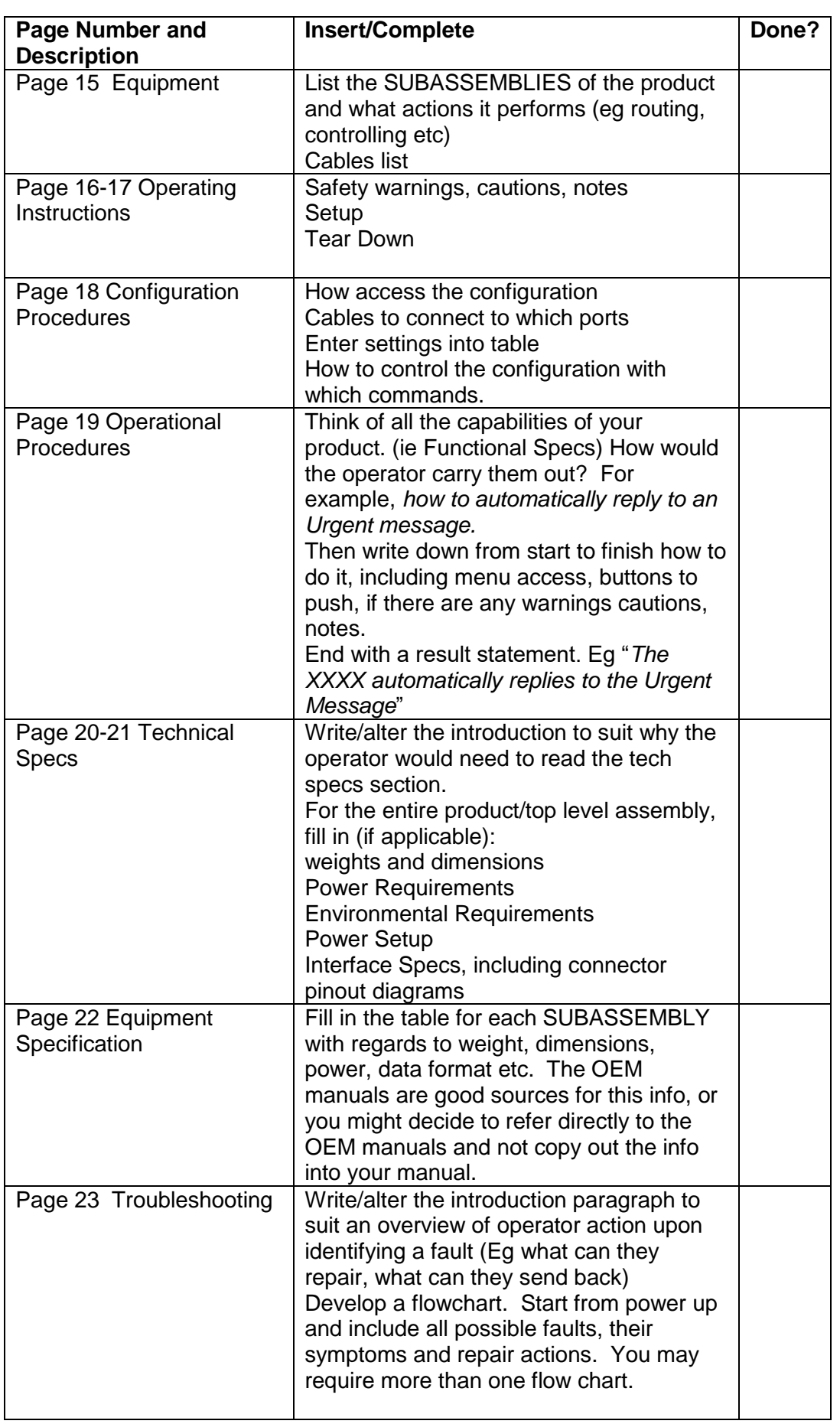

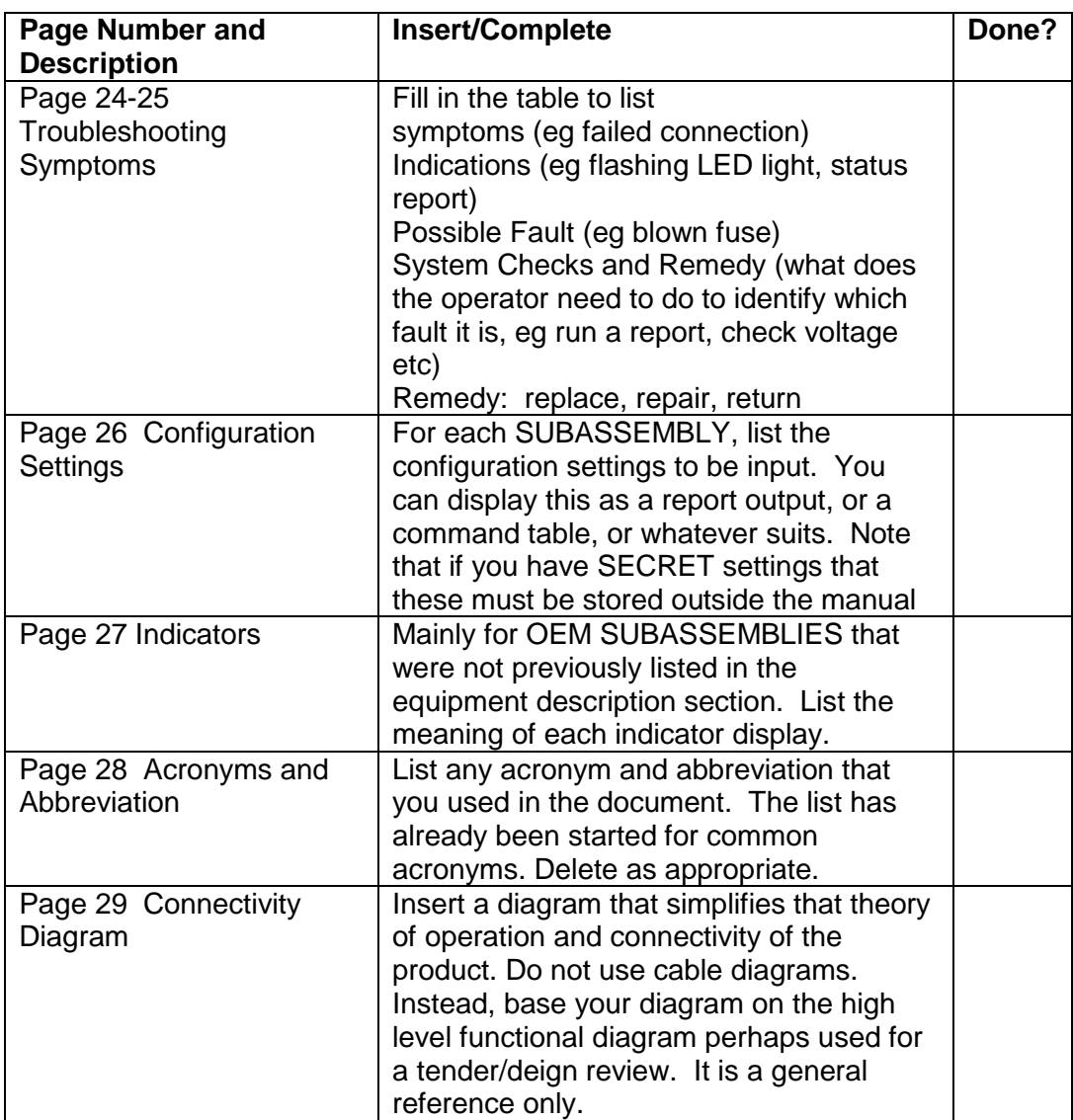

### **ANNEX B**

### <span id="page-26-1"></span><span id="page-26-0"></span>*Example of Technical Data Plan*

Annex B is a copy of a Technical Data Plan produced by the Commonwealth. Use it as a reference if you are required to develop one yourself or are given one to follow. **[Section 7](#page-32-0)** is particularly relevant to manuals.

#### **NOTE**

CALS (Continuous Acquisition and Life-cycle Support) is a DOD initiative for electronically capturing military documentation and linking related information. CALS includes standards for electronic data interchange, electronic technical documentation, and guidelines for process improvement. (Source, Wikipedia, http://en.wikipedia.org/wiki/CALS\_%28DOD%29, Accessed 26 October 2006.)

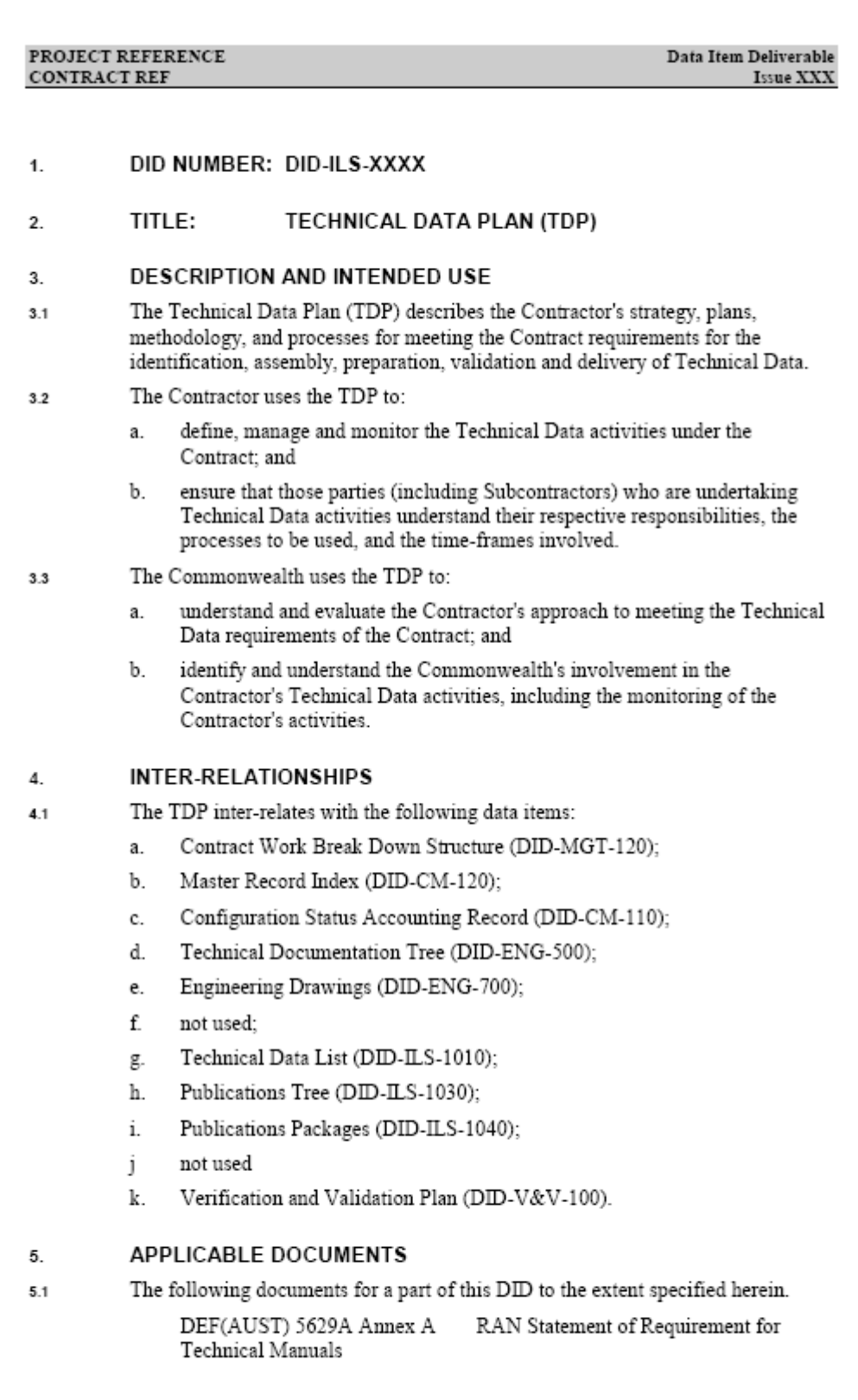

egoftdpfortraining.doc

Page 1 of 1

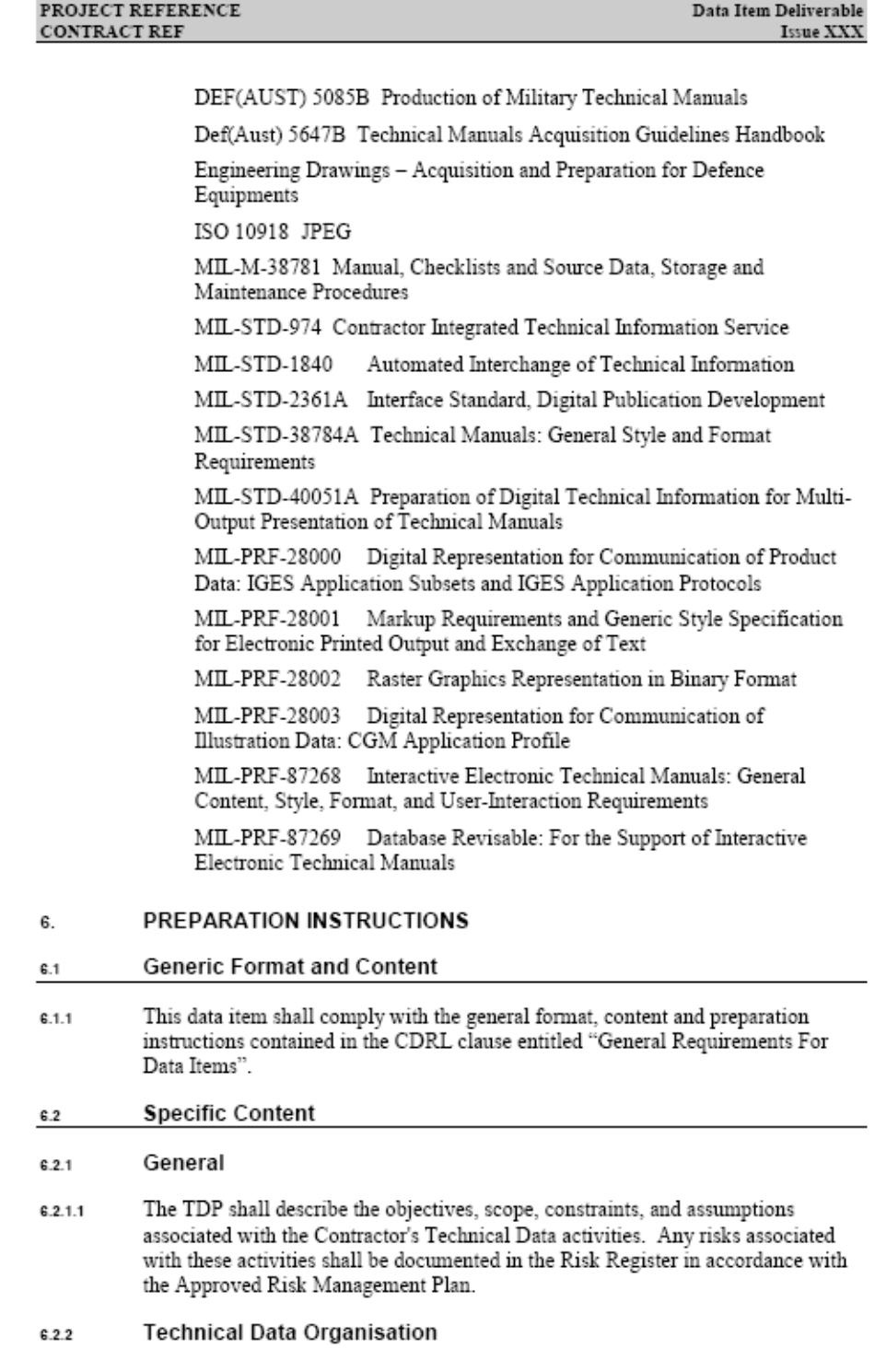

egoftdpfortraining.doc

 $Page 2 of 2$ 

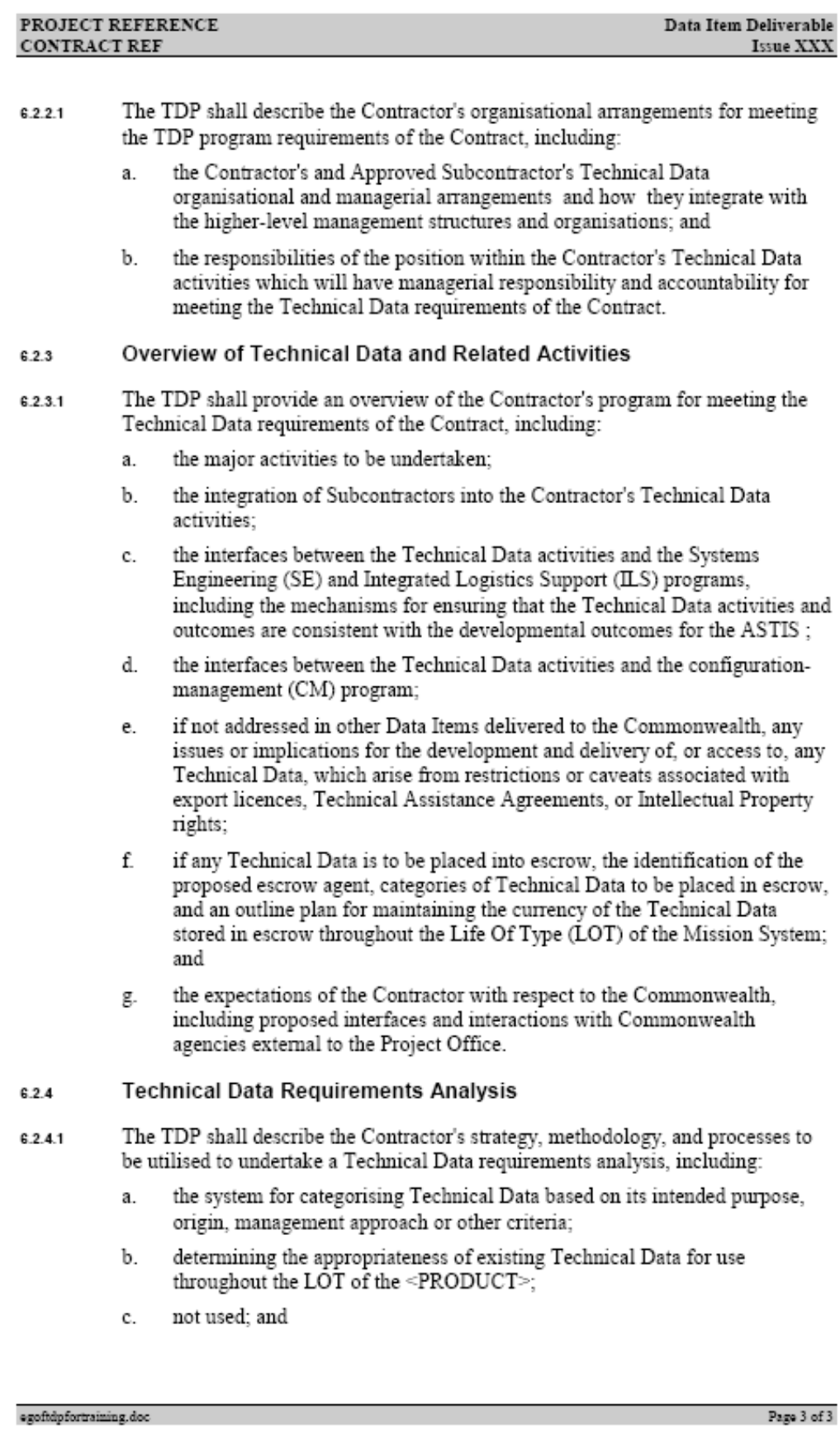

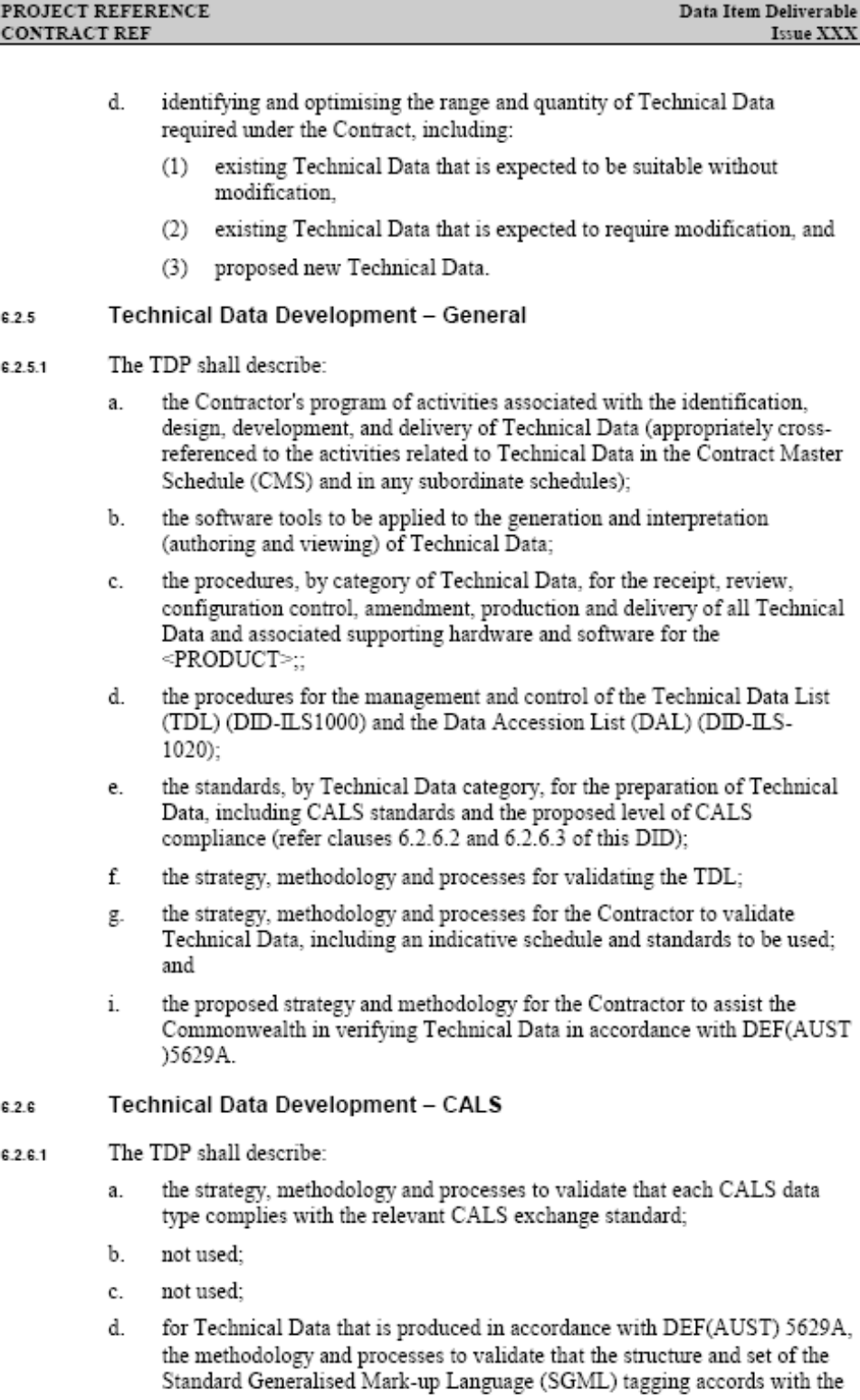

egoftdpfortraining.doc

Page 4 of 4

Data Item Deliverable

Issue XXX

PROJECT REFERENCE

 $\textsc{CONTRACT}\xspace\mathbf{REF}\xspace$ 

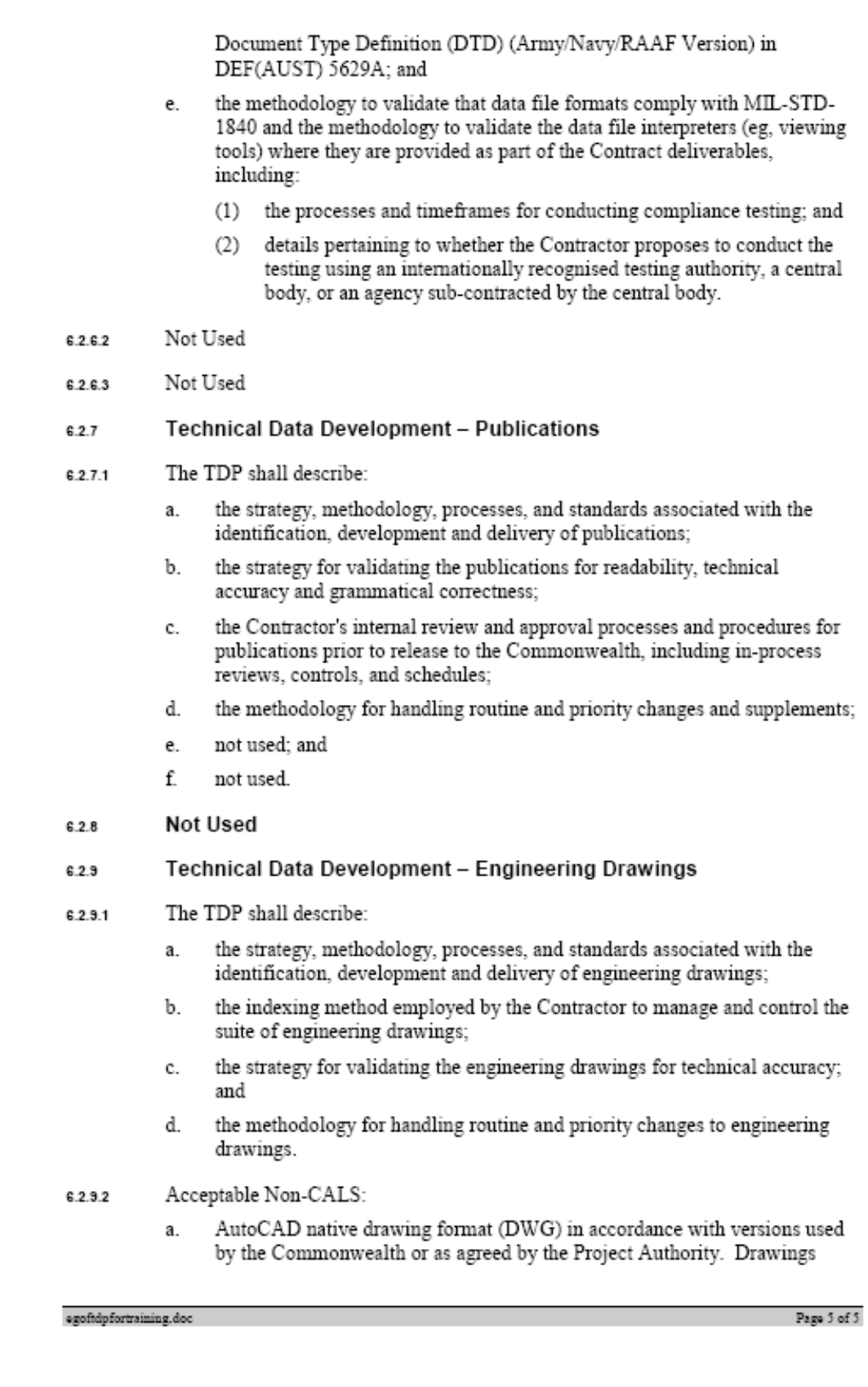

<span id="page-32-0"></span>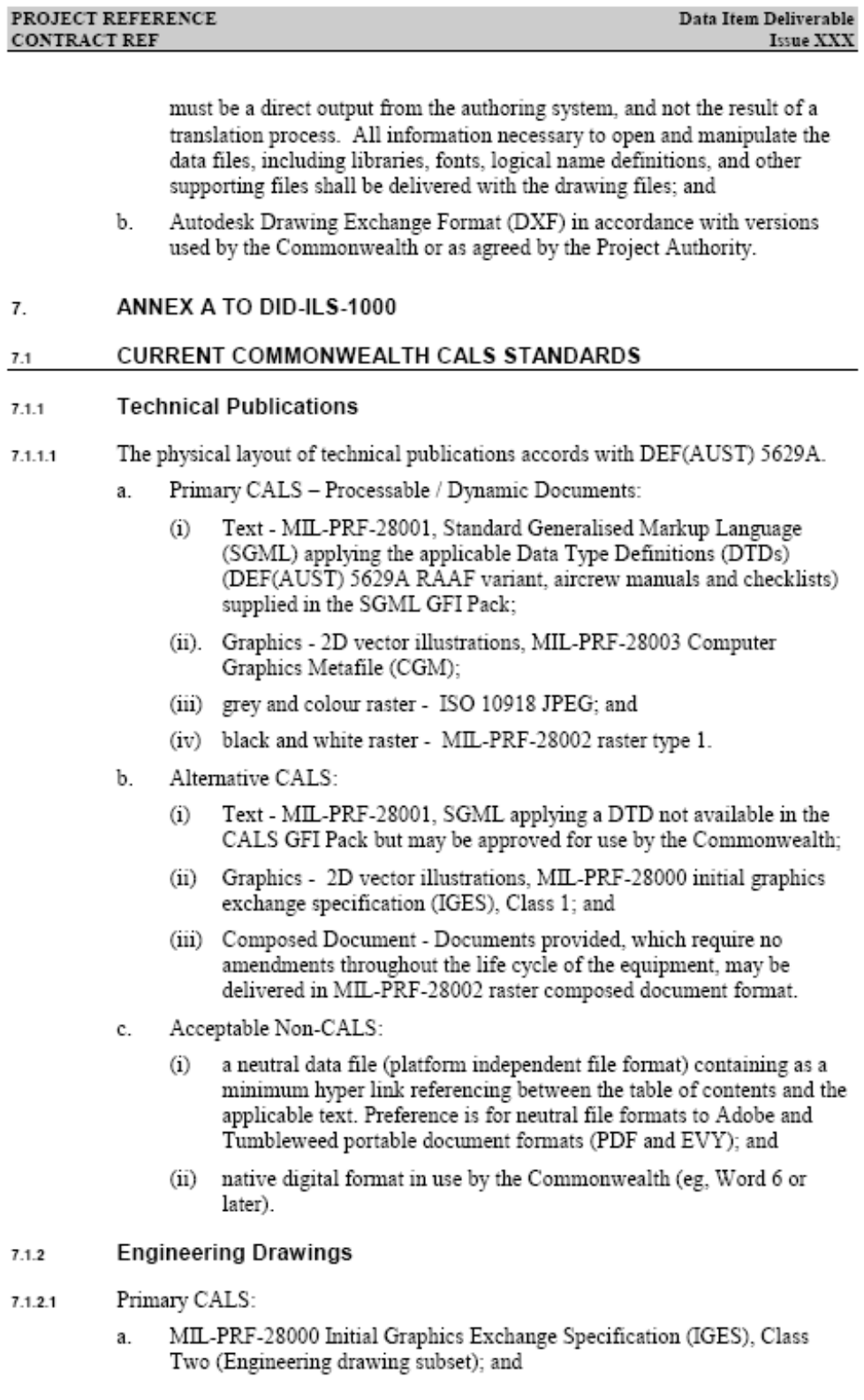

ogoftdpfortraining.doc

Page 6 of 6

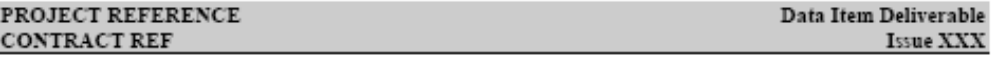

 $\mathbf b$ . MIL-PRF-28002 Raster Graphics Representation in Binary Format, Class One (Scanned aperture card and hard copy).

egoftdpfortraining.doc

# **ANNEX C**

# *Example of a Customer Comments Sheet*

### **EXAMPLE ONLY**

#### **XXX SYSTEMS RESPONSE TO PO COMMENTS ON:**

Deliverable No. Draft Dated DD Mon YYYY (FULL TITLE)

<span id="page-34-1"></span><span id="page-34-0"></span>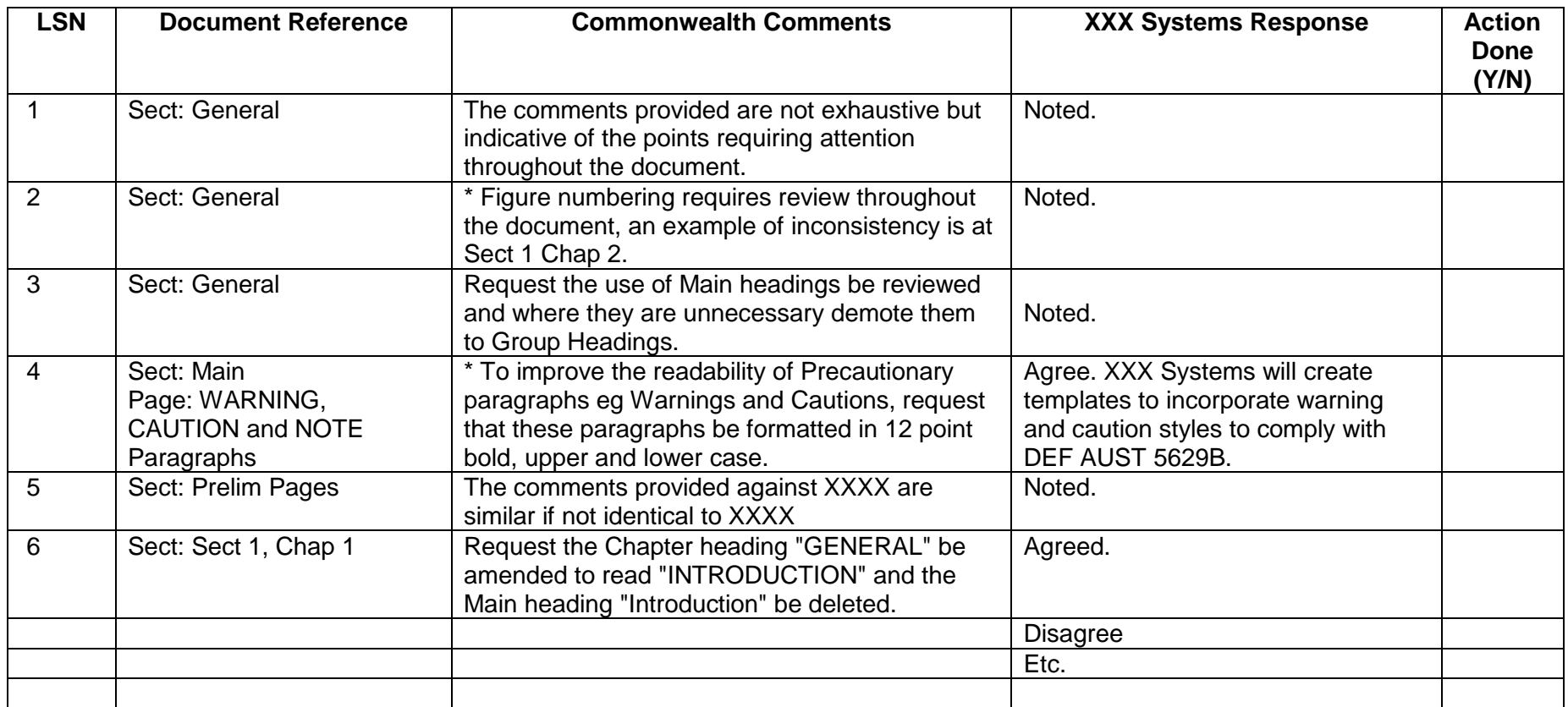